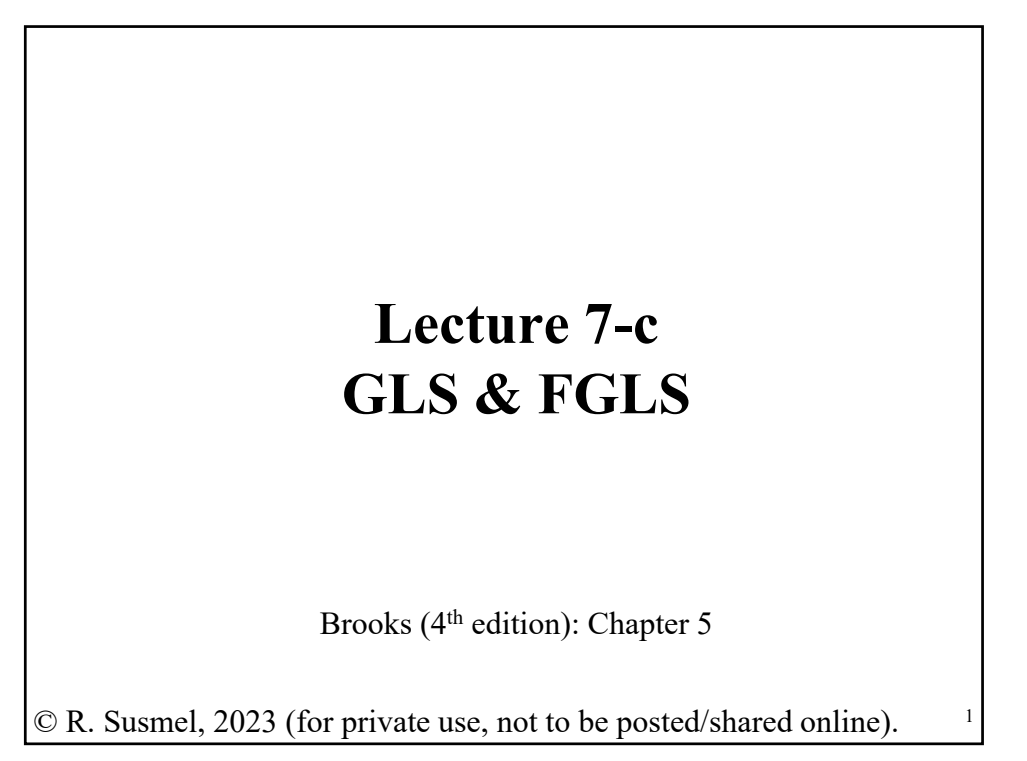

• Now, we go back to the CLM Assumptions: (A1) DGP:  $y = X \beta + \varepsilon$  is correctly specified.  $(A2)$   $E[\varepsilon | X] = 0$ (**A3**<sup>\*</sup>) Var[**ε**|**X**] =  $\Sigma$  (sometimes written Var[**ε**|**X**] =  $\sigma^2$ **Ω**) **Σ** =  $\sigma_1^2$   $\sigma_{12}$  …  $\sigma_{1T}$  $\sigma_{21}$   $\sigma_2^2$  …  $\sigma_{2T}$  $\vdots$   $\vdots$   $\vdots$  $\sigma_{T1}$   $\sigma_{T2}$  …  $\sigma_T^2$ -a  $(T \times T)$  symmetric matrix (A4) **X** has full column rank – rank(**X**) =  $k$  –, where  $T \geq k$ . • This is the **Generalized Regression Model** (**GRM**). • OLS is still unbiased (& consistent). Can we still use OLS? **Review – Generalized Regression Model**

## **Review – GRM: True Variance for b**

- Now, we have  $(A3')$   $Var[**\epsilon** | **X**] = \Sigma$
- The true variance of **b** under (**A3'**) should be:  $Var_{T}[\mathbf{b} | \mathbf{X}] = (\mathbf{X}'\mathbf{X})^{-1} \mathbf{X}' \mathbf{\Sigma} \mathbf{X} (\mathbf{X}'\mathbf{X})^{-1}$

**Example:** We compute the true variance for the simplest case, a regression with only one explanatory variable and heteroscedastic  $\varepsilon$ :

 $y = X \beta + \varepsilon, \qquad \varepsilon_i \sim D(0, \sigma_i^2)$ 

$$
\Rightarrow \qquad \text{Var}_{\text{T}}[\mathbf{b} \,|\, \mathbf{X}] = \left(\frac{1}{\sum_{i}^{T} (x_i - \bar{x})^2}\right)^2 \sum_{i=1}^{T} \sigma_i^2 (x_i - \bar{x})^2.
$$

If we compute the OLS variance, we see how both estimators differ:

$$
\text{Var}[\mathbf{b} \,|\, \mathbf{X}] = \frac{\sigma^2}{\Sigma_i^T (x_i - \bar{x})^2} \neq \text{Var}_{\mathrm{T}}[\mathbf{b} \,|\, \mathbf{X}].
$$

#### **Review – GRM: True Variance for b**

• Under  $(A3^{\prime})$ , the OLS estimator of  $Var[b|X] = s^2 (X'X)^{-1}$  is *biased*.

• If we want to use OLS for inferences (say, with *t-test* or *F-test*), we need to estimate  $Var_T[\mathbf{b}|\mathbf{X}]$ .

• That is, we need to estimate the unknown  $\Sigma$ . But, it has  $T^*(T+1)/2$ parameters. Too many parameters to estimate with  $T$  observations!

- We will not be estimating  $\Sigma$ . Impossible with T data points.
- We will estimate  $\mathbf{X}' \Sigma \mathbf{X} = \sum_{i=1}^{T} \sum_{j=1}^{T} \sigma_{ij} x_i x_j'$ , a (kxk) matrix. That is, we are estimating  $[k*(k+1)]/2$  elements.

## **Review – GRM: Robust Covariance Matrix**

• This distinction is very important in modern applied econometrics:

– The White estimator

– The Newey-West estimator

• Both estimators produce a *consistent* estimator of  $Var_T[\mathbf{b}|\mathbf{X}]$ :

 $Var_{T}[\mathbf{b} | \mathbf{X}] = (\mathbf{X}'\mathbf{X})^{-1} \mathbf{X}' \mathbf{\Sigma} \mathbf{X} (\mathbf{X}'\mathbf{X})^{-1}$ 

Since **b** consistently estimates  $\beta$ , the OLS residuals,  $e$ , are also consistent estimators of . We use **e** to consistently estimate **XΣX**.

In practice, we use  $w_i$  (=  $x_i$   $e_i$ ) to estimate  $X' \Sigma X$ .

## **Review – GRM: The White Estimator**

**White estimator**: It simplifies the estimation since it only assumes heteroscedasticity. Then,  $\Sigma$  is a diagonal matrix, with elements  $\sigma_i^2$ .

> **Σ** =  $\sigma_1^2$  0 … 0  $0 \quad \sigma_2^2 \quad \cdots \quad 0$  $\vdots$   $\vdots$   $\vdots$ 0 0  $\cdots$   $\sigma_T^2$ -a (*T*x*T*) matrix

• We do not estimate  $\Sigma$ , which cannot be done with  $T$  observations. We estimate:  $Q^* = (1/T) X' \Sigma X$  -a (kxk) matrix

• We use  $e_i^2$  to estimate  $\sigma_i^2$ . That is, we estimate  $\mathbf{Q}^* = (1/T) \sum_{i=1}^T \sigma_i^2 \mathbf{x}_i \mathbf{x}_i'$ with  $S_0 = (1/T) \sum_{i=1}^{T} e_i^2 x_i x_i'$ 

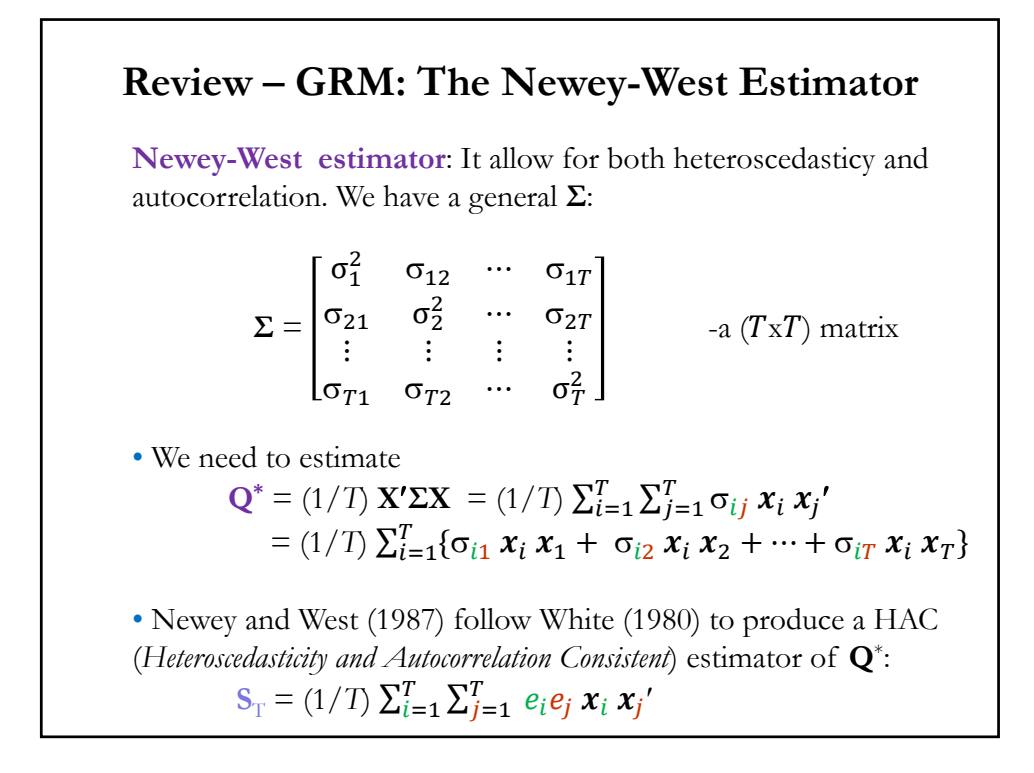

## • Two components for the NW HAC estimator: (1) Start with Heteroscedasticity Component:  $\mathbf{S}_0 = (1/T) \sum_{i=1}^{T} e_i^2 x_i x_i'$ – the White estimator. (2) Add the Autocorrelation Component, cutting sum short with  $L$ .  $\mathbf{S}_{\mathrm{T}} = \mathbf{S}_0 + \frac{1}{T} \sum_{l=1}^{L} k(l) \sum_{t=l+1}^{T} (\mathbf{x}_{t-l} e_{t-l} e_t \mathbf{x}_t' + \mathbf{x}_t e_t e_{t-l} \mathbf{x}_{t-l}')$ where  $k(\frac{j}{L(T)}) = \frac{L+1-|j|}{L+1}$  -decaying weights (*Bartlett kernel*) L is the cut-off lag, which is a function of *T*. (More data, longer L). The weights are linearly decaying, suppose  $L = 12$ . Then,  $k(1) = 12/13 = 0.92308$  $k(2) = 11/13 = 0.84615$  $k(3) = 10/13 = 0.76923$  $k\left(\frac{j}{L(T)}\right) = \frac{13 - |j|}{13}$ 13 **Review – GRM: The Newey-West Estimator**

•  $S_T = S_0 + (1/T)\sum_{l=1}^{L} k(l) \sum_{t=l+1}^{T} (x_{t-l}e_{t-l}e_t x_t' + x_t e_t e_{t-l} x_{t-l}')$ Then, Est.  $Var_T[\mathbf{b}|\mathbf{X}] = (1/T)(\mathbf{X}'\mathbf{X}/T)^{-1} \mathbf{S}_T (\mathbf{X}'\mathbf{X}/T)^{-1}$  –NW's HAC Var. • Asymptotic inferences can be based on OLS  $\mathbf{b} \& \text{Est.} \text{Var}_{\text{T}}[\mathbf{b}|\mathbf{X}].$ We can use the usual tests and distributions. **Example:** Back to the simplest case, a regression with only one explanatory variable, but with a heteroscedastic and autocorrelated error term. Suppose we set  $L = 12$ , then:  $\text{Var}_{\text{T}}[\mathbf{b} | \mathbf{X}] = \left(\frac{1}{\sum_{i}^{T} (x_i - \bar{x})^2}\right)$ 2  $\{\sum_{t=1}^{T} e_t^2 (x_t - \bar{x})^2 +$ +  $\sum_{l=1}^{L=12} \left\{ \frac{13 - |l|}{13} \right\} \sum_{t=l+1}^{T} (x_t - \bar{x}) e_t e_{t-l}(x_{t-l} - \bar{x})$ To compute  $S_T$ , we only add 12 autocovariances of  $w_t$  (=  $x_t$   $e_t$ ), with decaying weights, to the White estimator,  $S_0$ . **Review – GRM: The Newey-West Estimator**

#### **Review – GRM: The Newey-West Estimator**

• NW SEs are used almost universally in academia. However, NW SEs perform poorly in Monte Carlo simulations:

- NW SEs tend to be downward biased –i.e., **too small**.
- The finite-sample performance of tests using NW SE is not well approximated by the asymptotic theory.

• Q: What happens if we know the specific form of (**A3'**)? We can do much better than using OLS with NW SEs. In this case, we can do Generalized LS (GLS), a method that delivers the most efficient estimators.

How much better? Depending on the data, but, with highly correlated data, the efficiency gains can be big. Not unusual to have GLS SE bigger than OLS SE by a factor of 3.

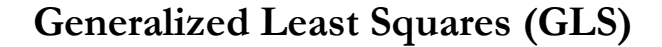

• GRM: Assumptions (**A1**), (**A2**), (**A3'**) & (**A4**) hold. That is, (A1) DGP:  $y = X \beta + \varepsilon$  is correctly specified.  $(A2)$   $E[\epsilon|X] = 0$  $($ **A3**<sup>\*</sup> $)$  Var[ $\boldsymbol{\epsilon}$ | $X$ ] =  $\Sigma = \sigma^2 \Omega$  (  $\Omega$  is symmetric  $\Rightarrow$  **T**'**T** =  $\Omega$ ) (A4) **X** has full column rank –i.e., rank(**X**) =  $k$ –, where  $T \geq k$ . • Suppose we know the form of (**A3'**). Then, we can use this information to gain efficiency. • When we know  $(A3^{\prime})$ , we transform  $y \& X$ , in such a way, that we can do again OLS with the transformed data. To do this transformation, we exploit a property of symmetric matrices, like the variance-covariance matrix,  $\Omega$ :

 $\Omega$  is symmetric  $\Rightarrow$  exists **T**  $\ni$  **T'T** =  $\Omega$   $\Rightarrow$  **T'**<sup>-1</sup>  $\Omega$ **T**<sup>-1</sup>= **I** 

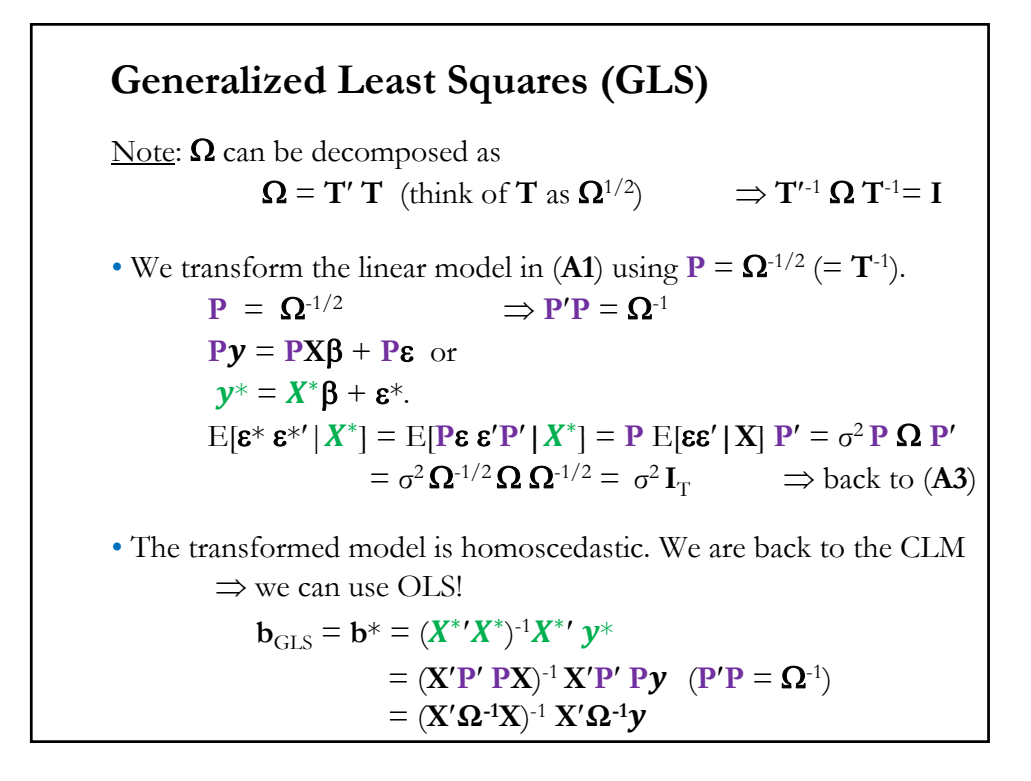

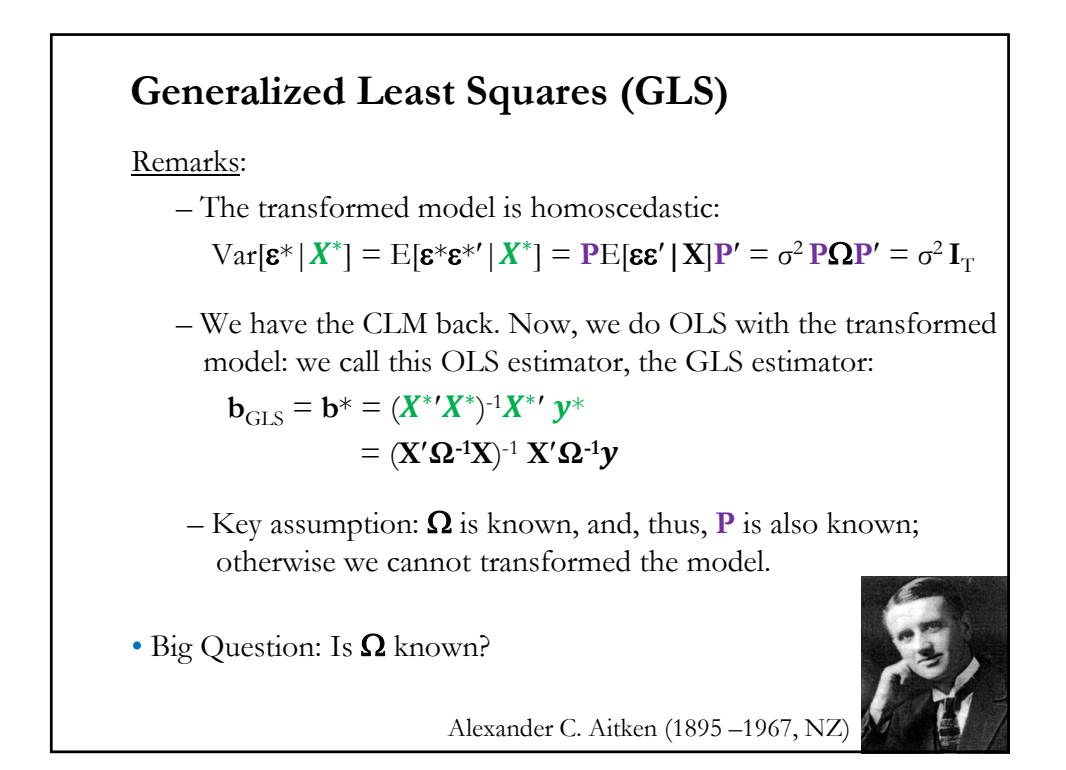

• GLS estimator is **unbiased**: **b**<sub>GLS</sub> = (**X'Ω<sup>-1</sup>X**)<sup>-1</sup> **X'Ω<sup>-1</sup> y** = (**X'Ω<sup>-1</sup>X**)<sup>-1</sup> **X'Ω<sup>-1</sup> (<b>X**  $\beta$  + ε)  $=$  β + (**X'Ω**<sup>-1</sup>**X**)<sup>-1</sup> **X'Ω**<sup>-1</sup> **ε**  $E[\mathbf{b}_{\text{GLS}} | \mathbf{X}] = \boldsymbol{\beta}$ • GLS estimator is **efficient. b**<sub>GLS</sub> is **BLUE**. The "best" variance can be derived from  $Var[\mathbf{b}_{\text{GLS}} | \mathbf{X}] = \sigma^2 \ (\mathbf{X}^* \mathbf{Y}^*)^{-1} = \sigma^2 \ (\mathbf{X}' \mathbf{\Omega}^{-1} \mathbf{X})^{-1}$ Then, the usual OLS variance for **b** is biased and inefficient! Note I:  $\mathbf{b}_{\text{GLS}} \neq \mathbf{b}$ .  $\mathbf{b}_{\text{GLS}}$  is BLUE by construction, **b** is not. Note II: Both unbiased and consistent. In practice, both estimators will be different, but not that different. If they are very different, something is not OK. **Generalized Least Squares (GLS): Properties**

## **Generalized Least Squares (GLS) - Properties**

• Steps for GLS:

**Step 1.** Find transformation matrix  $P = \Omega^{-1/2}$  (in the case of heteroscedasticity, **P** is a diagonal matrix).

**Step 2.** Transform the model:  $X^* = PX$  &  $y^* = Py$ .

**Step 3**. Do GLS; that is, OLS with the transformed variables.

• Key step to do GLS: **Step 1**, getting the transformation matrix:  $\mathbf{P} = \mathbf{\Omega}^{1/2}$ .

## **GLS – Relaxing Assumptions (A2) & (A4)**

Technical detail: If we relax the CLM assumptions (**A2**) and (**A4**), as we did in Lecture 7-a, we only have asymptotic properties for GLS:

- Consistency "*well behaved data*."
- Asymptotic distribution under usual assumptions. (easy for heteroscedasticity, complicated for autocorrelation.)
- Wald tests and *F*-tests with usual asymptotic  $\chi^2$  distributions.

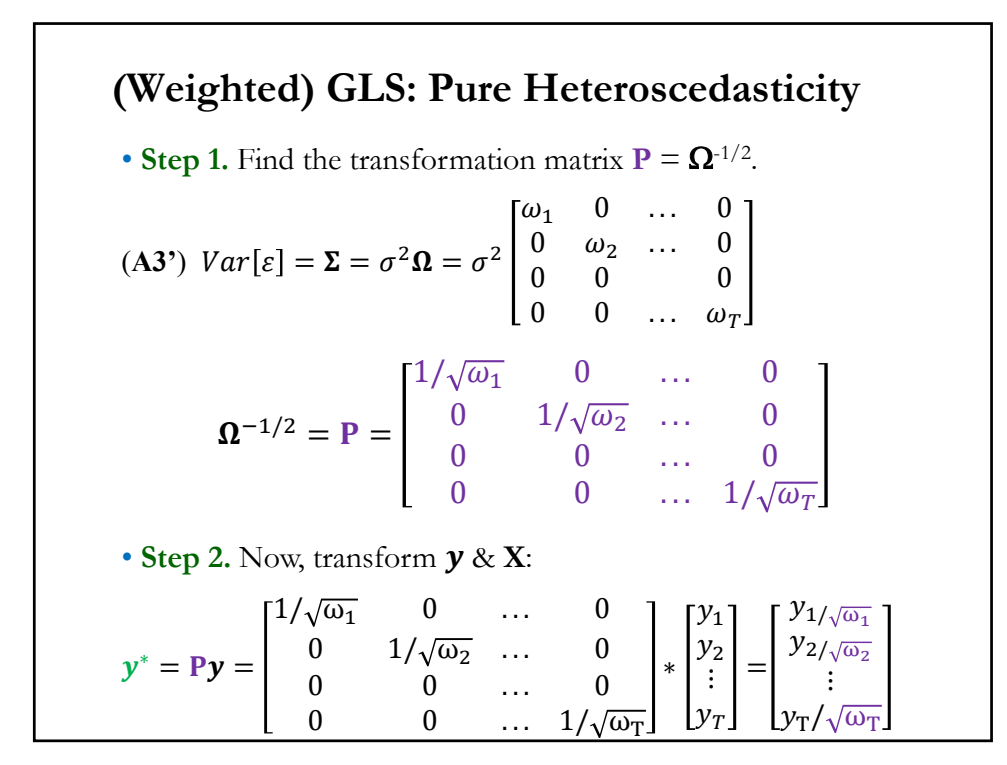

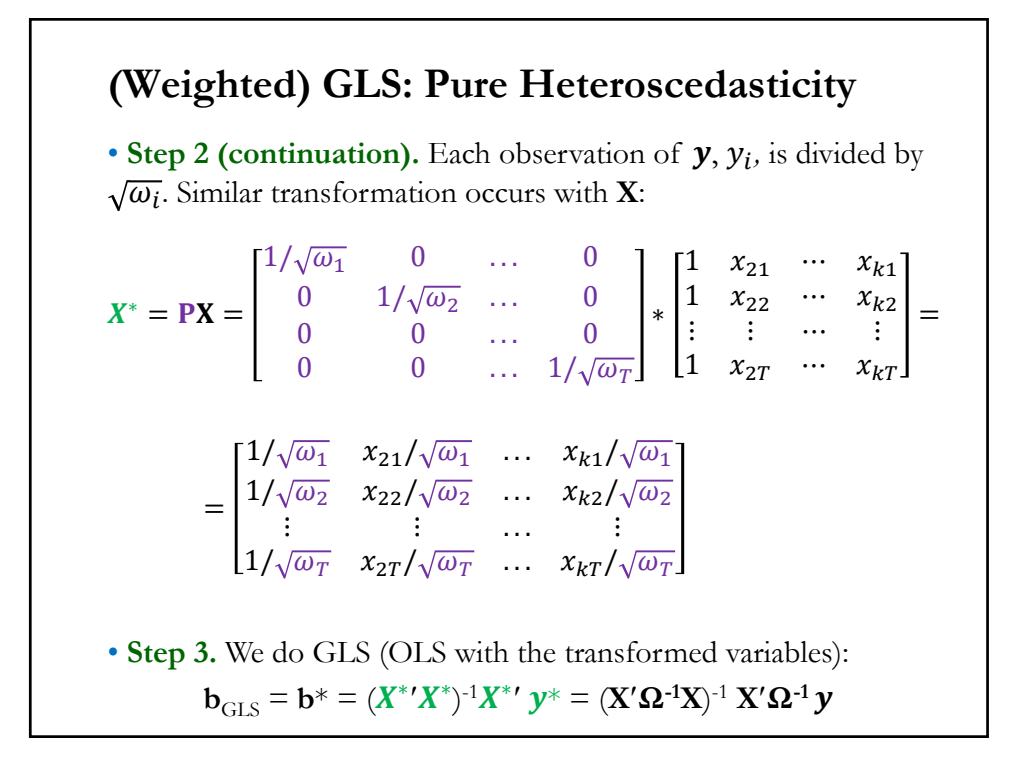

## **(Weighted) GLS: Pure Heteroscedasticity**

• In the case of heteroscedasticity, GLS is also called *Weighted Least Squares* (WLS): Think of  $1/\sqrt{\omega_i}$  as weights. The GLS estimator is:

$$
\mathbf{b}_{\mathrm{GLS}} = (\mathbf{X}'\mathbf{\Omega}^{-1}\mathbf{X})^{-1} \mathbf{X}'\mathbf{\Omega}^{-1}\mathbf{y} = \left(\sum_{i=1}^T \frac{1}{\omega_i} x_i x_i'\right)^{-1} \sum_{i=1}^T \frac{1}{\omega_i} x_i y_i
$$

Observations with lower (bigger) variances –i.e., lower (bigger)  $\omega_i$ – are given higher (lower) weights in the sums:

More precise observations, more weight!

• The GLS variance is given by:

$$
\hat{\sigma}_{GLS}^2 = \frac{\sum_{i=1}^T \left(\frac{\mathbf{y}_i - \mathbf{x}_i' \mathbf{b}_{GLS}}{\omega_i}\right)^2}{T - k}
$$

## **(Weighted) GLS: Pure Heteroscedasticity**

**Example**: Last Lecture, we found that  $(r_{m,t} - r_f)^2$  influence heteroscedasticity for DIS returns. Suppose we assume: (**A3'**)  $\sigma_i^2 = (r_{m,t} - r_f)^2$ .

Steps for GLS:

- **1**. Find transformation matrix, **P**, with  $i^{\text{th}}$  diagonal element:  $1/\sqrt{\sigma_i^2}$
- **2.** Transform model: Each  $y_i$  and  $x_i$  is divided ("weighted") by  $\sigma_i = \text{sqrt}[(r_{m,t} - r_f)^2].$
- **3**. Do GLS, that is, OLS with transformed variables.

 $T <$ - length(dis\_x) Mkt\_RF2 <- Mkt\_RF^2 # (**A3'**)  $y_w < -$  dis\_x/sqrt(Mkt\_RF2) # transformed  $y = y^*$  $x0 \leq -$  matrix $(1, T, 1)$  $xx_w \leq - \text{cbind}(x0, \text{Mkt\_RF}, \text{SMB}, \text{HML}) / \text{sqrt(Mkt\_RF2)}$  # transformed  $\mathbf{X} = \mathbf{X}^*$ fit\_dis\_wls <-  $lm(y_w \sim xx_w - 1)$  # GLS

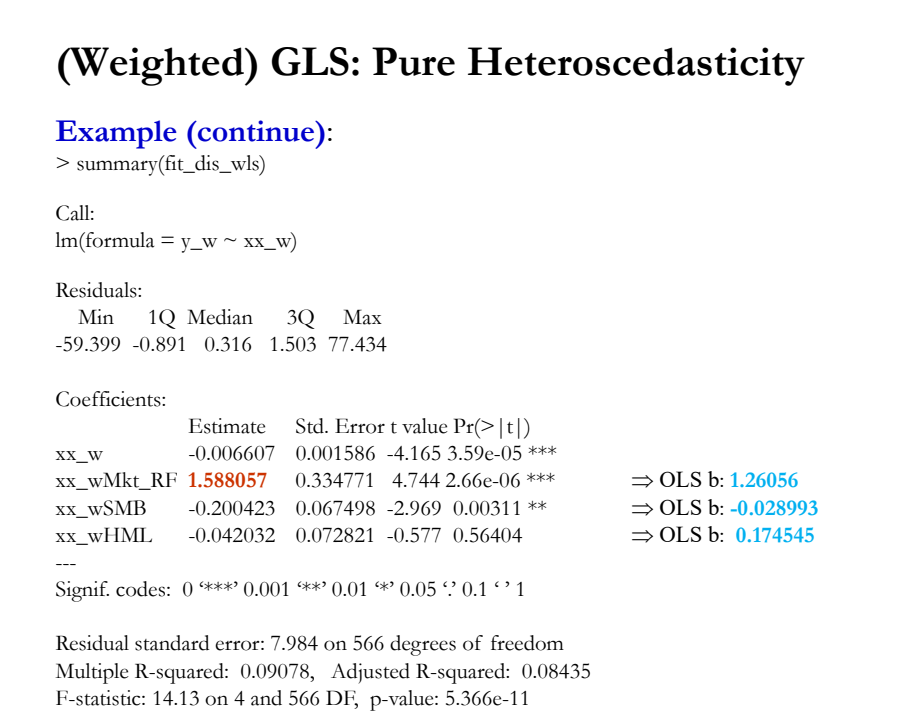

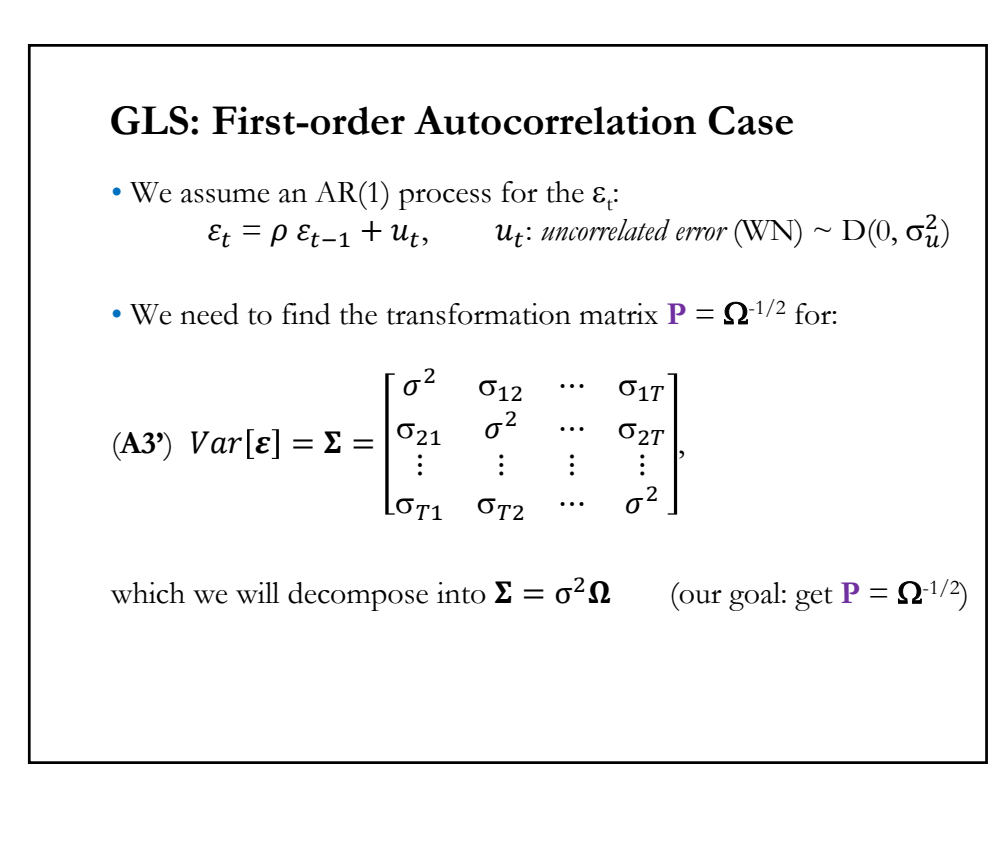

## **GLS: First-order Autocorrelation Case**

<u>Notation</u>: We use  $γ<sub>l</sub>$  to denote a (auto-) *covariance* between two observations separated by  $l$  periods. For example, when :  $l = 1: \gamma_1 = \sigma_{21} = \sigma_{32} = ... = \sigma_{T(T-1)} = \text{Cov}[\varepsilon_t, \varepsilon_{t-1}] = \text{E}[\varepsilon_t \varepsilon_{t-1}]$  $l = 2: \gamma_2 = \sigma_{31} = \sigma_{42} = ... = \sigma_{T(T-2)} = \text{Cov}[\varepsilon_t, \varepsilon_{t-2}] = \text{E}[\varepsilon_t \varepsilon_{t-2}]$  $\gamma_l$  measures how two errors separated in time by  $l$  *periods* covary. • Let  $\gamma_0 = \sigma_{\varepsilon}^2 = E[\varepsilon_t \varepsilon_t]$ . Then, we can write (**A3**<sup>\*</sup>) as:  $\Sigma =$  $\sigma^2$   $\sigma_{12}$  …  $\sigma_{1T}$  $\sigma_{21}$   $\sigma^2$  …  $\sigma_{2T}$  $\vdots$   $\vdots$   $\vdots$  $\sigma_{T1}$   $\sigma_{T2}$  …  $\sigma^2$  $=$  $\gamma_0$   $\gamma_1$  …  $\gamma_{T-1}$  $\gamma_1$   $\gamma_0$  …  $\gamma_{T-2}$  $\vdots$   $\vdots$   $\vdots$  $\gamma_{T-1}$   $\gamma_{T-2}$  …  $\gamma_0$ . Remark: Eventually decompose  $\Sigma = \sigma^2 \Omega$ , since we need  $P = \Omega^{-1/2}$ 

#### **GLS: First-order Autocorrelation Case**

• Steps for GLS:

**1**. To find the transformation matrix **P**, we need to derive  $\Sigma$ , based on the AR(1) process for  $\varepsilon_t$ :

(1) Find diagonal elements of  $\Omega$ :  $\gamma_0 = \text{Var}[\varepsilon_t] = \sigma_{\varepsilon}^2$  $\varepsilon_t = \rho \varepsilon_{t-1} + u_t$  -autoregressive AR(1) form. We take variances on both sides  $-i.e., E[\epsilon_t^2]$ :  $Var[\varepsilon_t] = \rho^2 Var[\varepsilon_{t-1}] + Var[u_t]$  (Var $[\varepsilon_t] = Var[\varepsilon_{t-1}] = \sigma_\varepsilon^2$ )

$$
\Rightarrow \sigma_{\varepsilon}^{2} = \frac{\sigma_{u}^{2}}{(1-\rho^{2})}
$$
 
$$
\Rightarrow \sigma_{\varepsilon}^{2} = \frac{\sigma_{u}^{2}}{(1-\rho^{2})}
$$
 -we need to assume  $|\rho| < 1$ .

Now, we have all the diagonal elements of  $\Sigma$ .

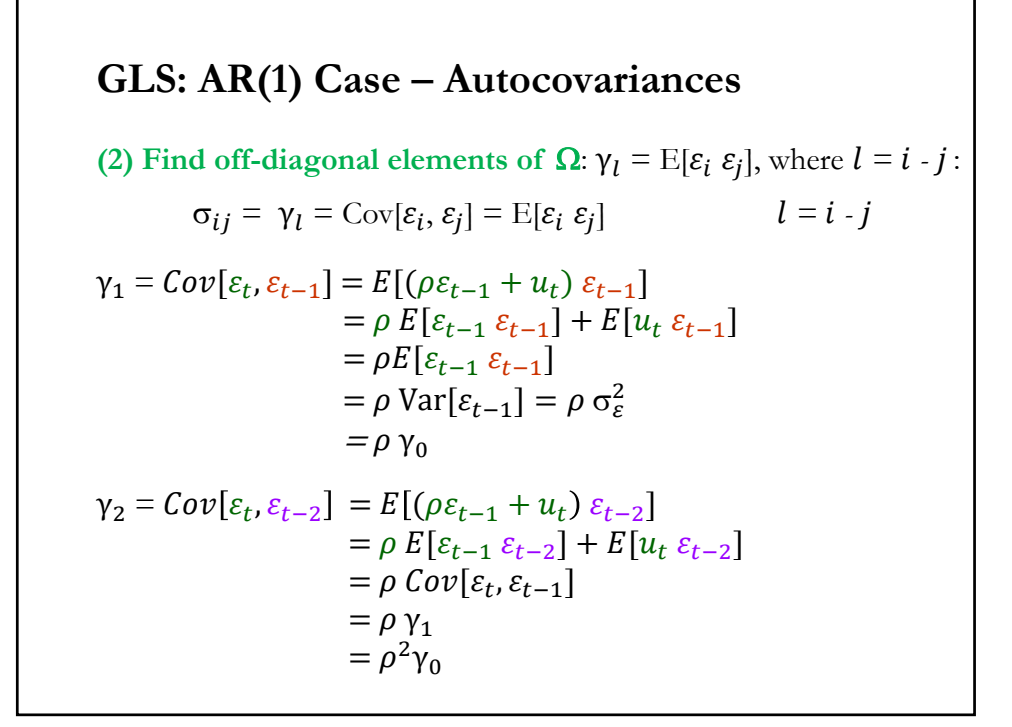

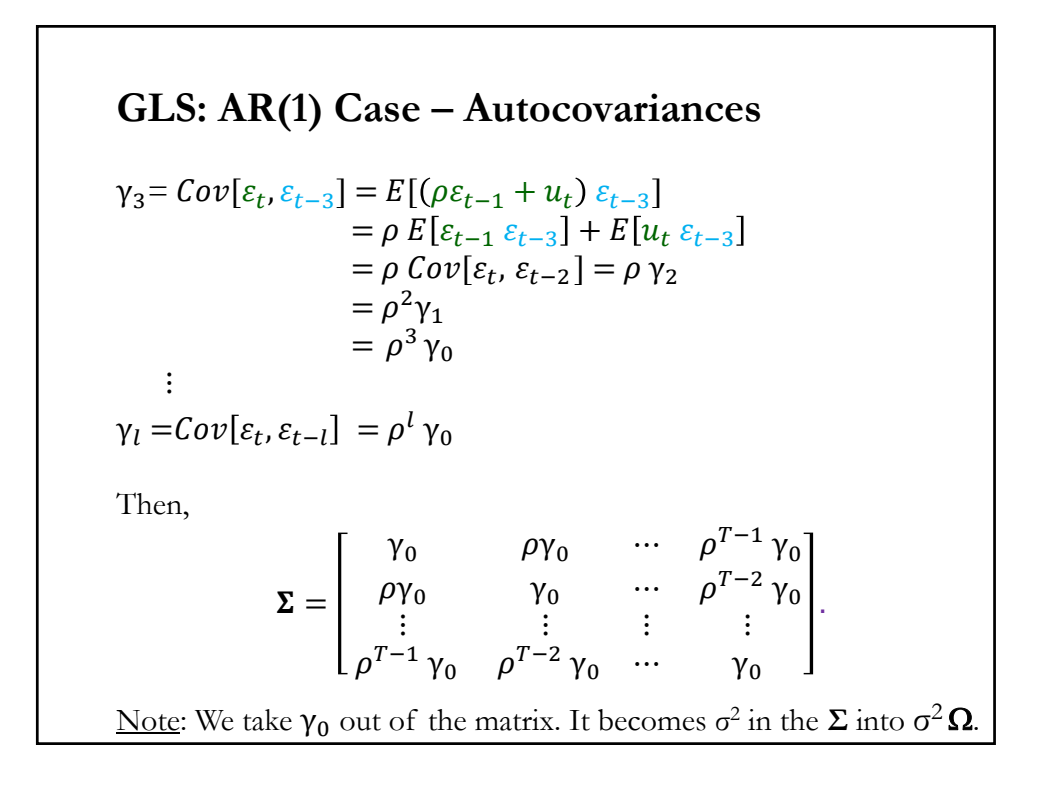

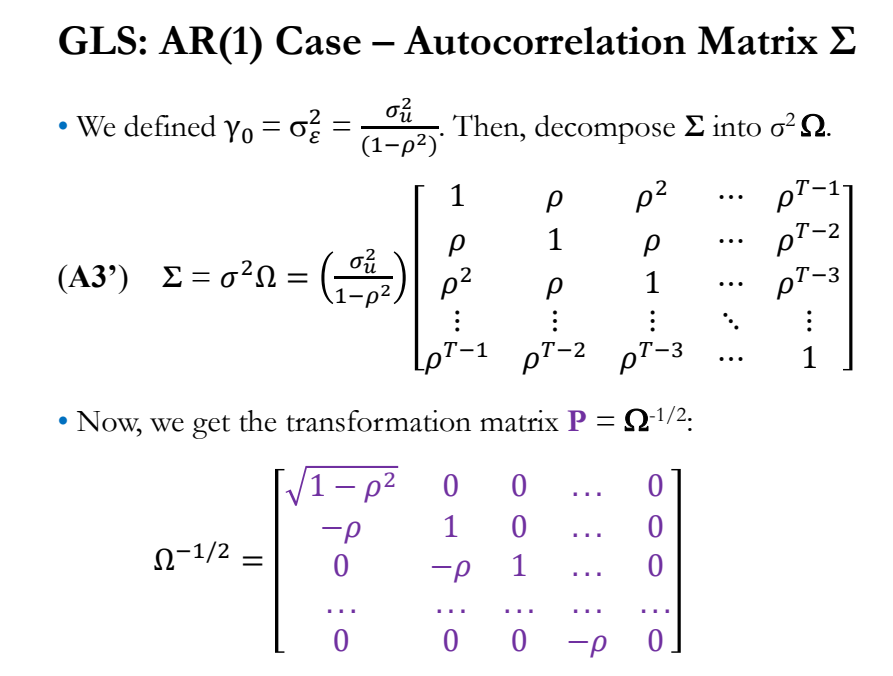

 $P y =$  $1-\rho^2$  0 0 ... 0  $-\rho$  1 0 ... 0  $0 \t -\rho \t 1 \t ... \t 0$ ... ... ... ... ...  $0 \t 0 \t -\rho \t 0$ ∗  $y_1$  $y_2$  $y_3$ ⋮  $y_{\rm T}$  $y^*$  = P  $y$  =  $(1-\rho^2)y_1$  $y_2 - \rho \, y_1$  $y_3 - \rho y_2$ ...  $y_T - \rho y_{T-1}$ **2**. With  $P = \Omega^{-1/2}$ , we transform the data to do GLS.  $\Rightarrow$  GLS: Transformed  $y^*$ . : **GLS:** AR(1) Case – Transformed  $y \& X: y^* \& X^*$ 

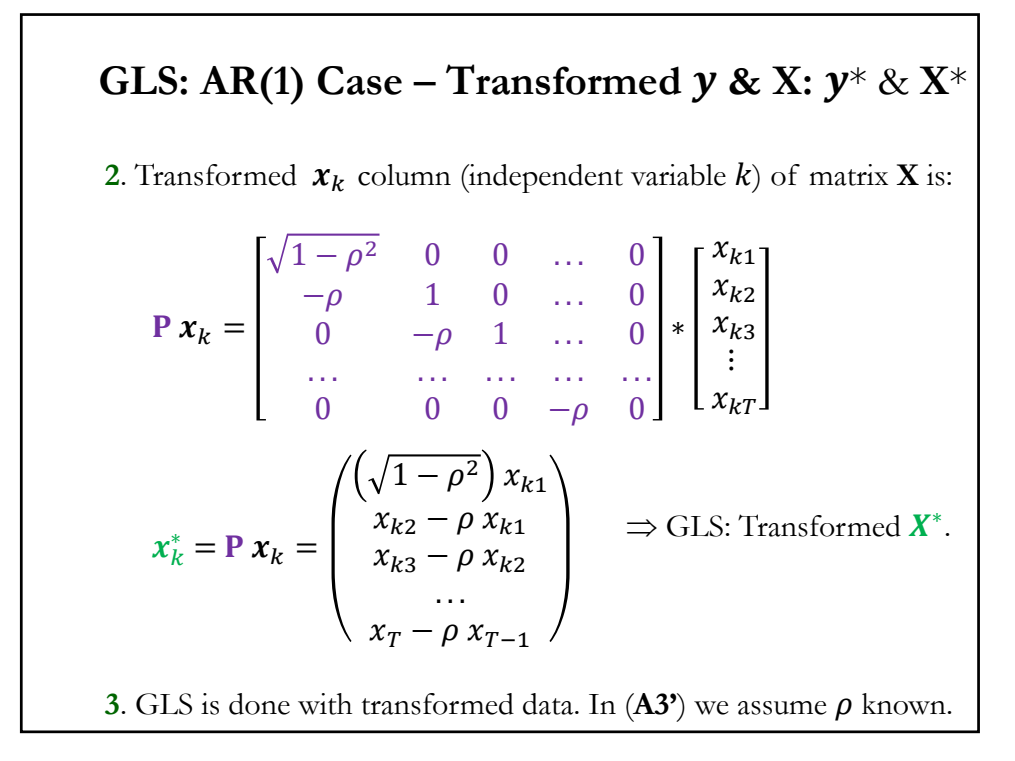

## **GLS: The Autoregressive Transformation**

• With AR models, sometimes it is easier to transform the data by taking *pseudo differences.* 

• For the AR(1) model, we multiply the DGP by  $\rho$  and subtract it from it. That is,

 $y_t = x_t'\beta + \varepsilon_t,$   $\varepsilon_t = \rho\varepsilon_{t-1} + u_t$  $\rho y_{t-1} = \rho x_{t-1}' \beta + \rho \varepsilon_{t-1}$ ---------------------*-*

 $y_t - \rho y_{t-1} = (x_t - \rho x_{t-1})' \beta + (\varepsilon_t - \rho \varepsilon_{t-1})$  $y_t^* = x_t^* \boldsymbol{\beta} + u_t$ 

Now, we have the errors,  $u_t$ , which are uncorrelated. We can do OLS with the pseudo differences.

<u>Note</u>:  $y_t^* = y_t - \rho y_{t-1}$  &  $x_t^* = x_t - \rho x_{t-1}$  are *pseudo differences*.

## **FGLS: Unknown**

• The problem with GLS is that  $\Omega$  is unknown. For example, in the AR(1) case,  $\rho$  is unknown.

• Solution: Estimate  $\Omega$ .  $\Rightarrow$  Feasible GLS (FGLS).

• In general, there are two approaches for GLS:

(1) Two-step, or *Feasible estimation*: - First, estimate  $\Omega$  first. - Second, do GLS.

Technical note: Nice asymptotic properties for FGLS estimator. Not longer BLUE.

(2) ML estimation of  $\beta$ ,  $\sigma^2$ , and  $\Omega$  at the same time (joint estimation of all parameters). With some exceptions, rare in practice.

## **FGLS: Specification of**

 $\cdot \Omega$  must be specified first.

• In general,  $\Omega$  is specified in terms of a few parameters. Thus,  $\Omega$  =  $\Omega(\theta)$  for some small parameter vector  $\theta$ . Then, we need to estimate  $\theta$ .

#### **Examples**:

(1)  $\text{Var}[\varepsilon_t | \mathbf{X}] = \sigma_t^2 = \gamma_0 + \gamma_1 (r_{m,t} - r_f)^2 + \gamma_3 (SMB_t)^2$ 

Or, more general,  $Var[\varepsilon_i | \mathbf{X}] = \sigma^2 f(\mathbf{Y}|\mathbf{Z}_i)$ . Variance a function of  $\gamma$ and some variable  $z_i$  (say, market volatility, firm size, industry dummy, seasonal dummies, etc). In general,  $f(.)$  is an exponential to make sure the variance is positive.

(2)  $\varepsilon_i$  with AR(1) process. We have already derived  $\sigma^2 \Omega$  as a function of  $\rho$ .

## **FGLS: Estimation – Steps**

- Steps for FGLS:
- **1**. Estimate the model proposed in (**A3**<sup>\*</sup>). Get  $\widehat{\sigma}_i^2 \propto \widehat{\sigma}_{ij}$ .
- $2.$  Find transformation matrix,  $\mathbf{P},$  using the estimated  $\widehat{\sigma}_i^2$  &  $\widehat{\sigma}_{ij}.$
- **3**. Using **P** from Step 2, transform model:  $X^* = PX$  $v^* = P v$ .
- **4**. Do FGLS, that is, OLS with  $X^* \& y^*$ .

**Example:** In the pure heteroscedasticity case (**P** is diagonal):

- **1**. Estimate the model proposed in  $(A3')$ . Get  $\hat{\sigma}_i^2$ .
- **2**. Find transformation matrix, **P**, with  $i<sup>th</sup>$  diagonal element:  $1/\hat{\sigma}_i$
- **3**. Transform model (each  $y_i$  and  $x_i$  is divided ("weighted") by  $\hat{\sigma}_i$ ):

$$
y_i^* = y_i / \hat{\sigma}_i
$$
  

$$
x^* = x_i / \hat{\sigma}_i
$$

$$
x_{k,i}^* = x_{k,i}/\hat{\sigma}_i
$$

**4**. Do FGLS, that is, OLS with transformed variables.

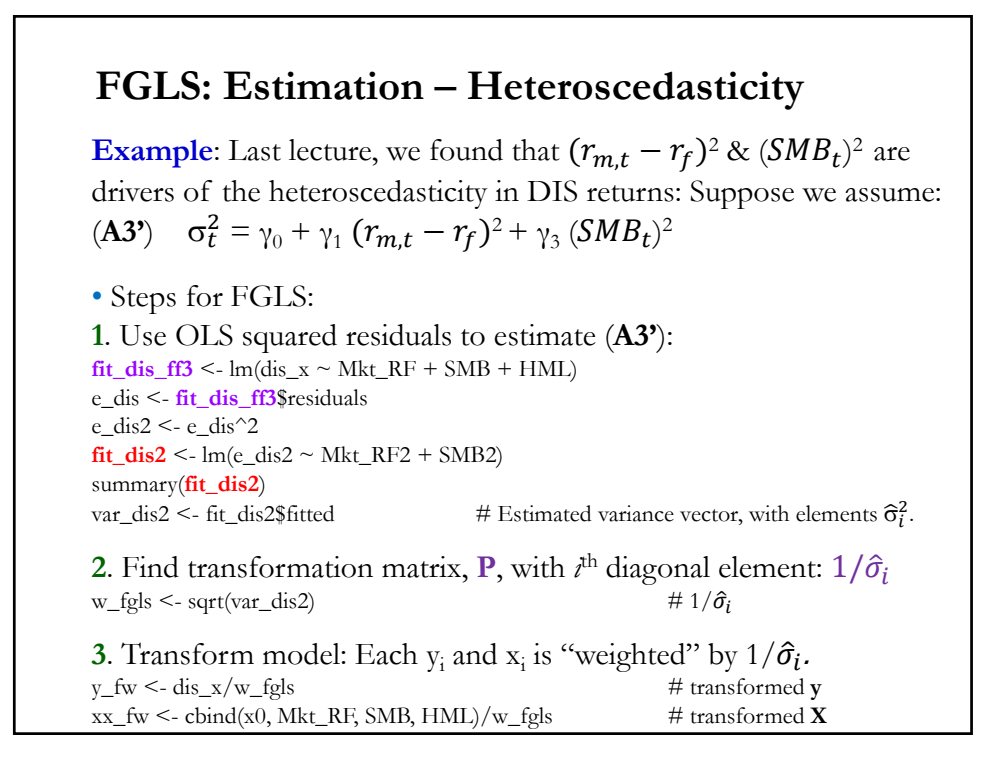

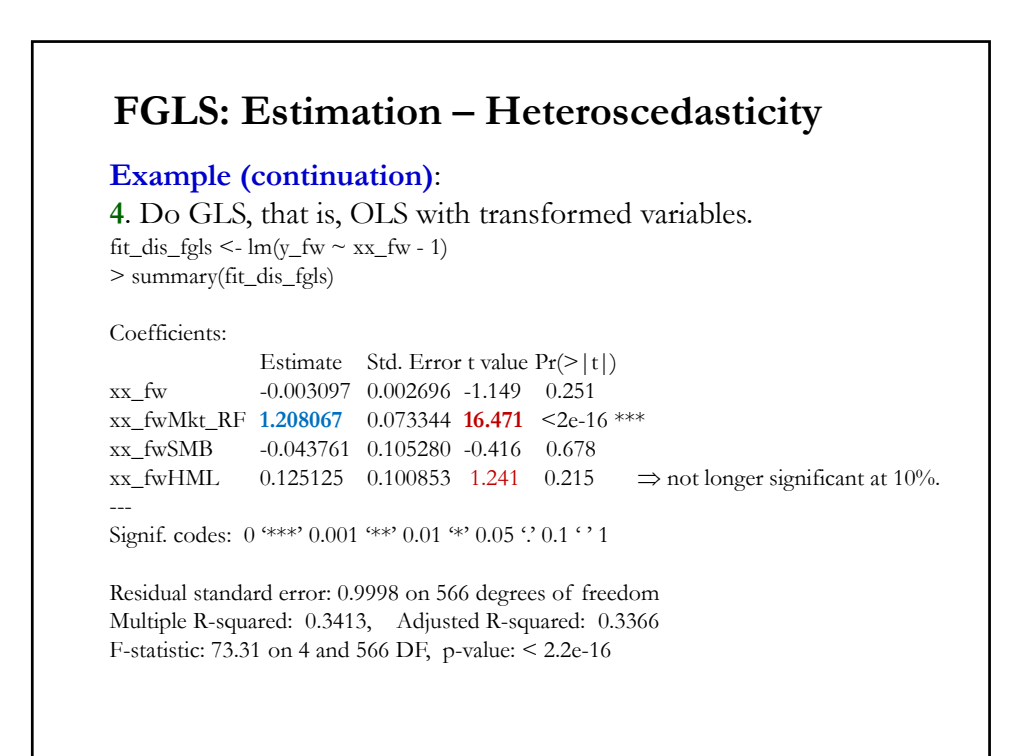

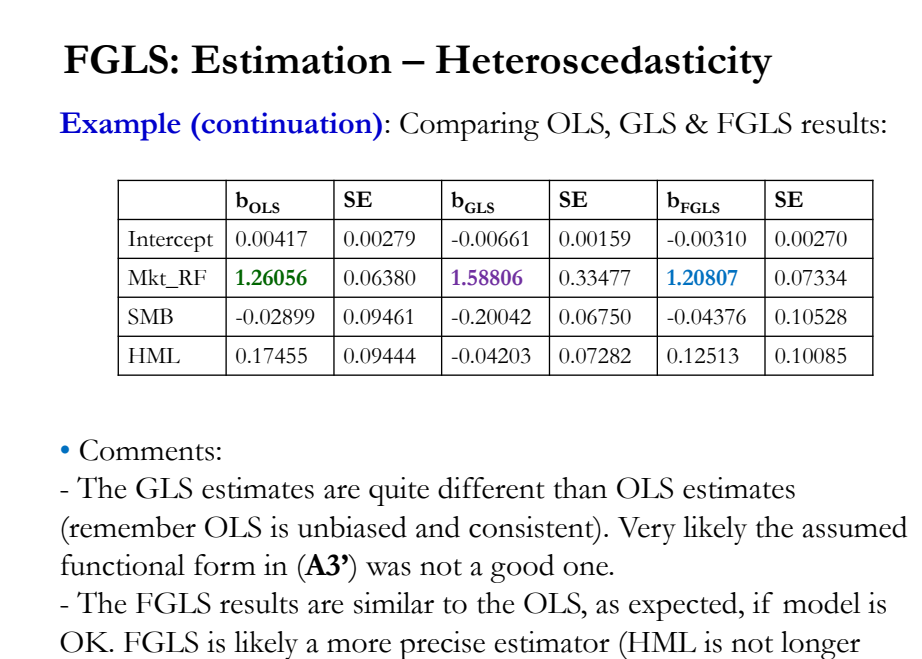

significant at 10%.

## **FGLS Estimation: AR(1) Case – Cochrane-Orcutt**

• In the AR(1) case, it is easier to estimate the model in *pseudo differences*:

$$
y_t^* = \mathbf{X}_t^* \boldsymbol{\beta} + u_t
$$
  

$$
y_t - \rho y_{t-1} = (\mathbf{X}_t - \rho \mathbf{X}_{t-1})' \boldsymbol{\beta} + \varepsilon_t - \rho \varepsilon_{t-1}
$$
  

$$
\Rightarrow y_t = \rho y_{t-1} + \mathbf{X}_t' \boldsymbol{\beta} - \mathbf{X}_{t-1}' \rho \boldsymbol{\beta} + u_t
$$

• We have a linear model, but it is nonlinear in parameters. OLS is not possible, but non-linear estimation is possible.

• Before today's computer power, Cochrane–Orcutt's (1949) iterative procedure was an ingenious way to do this estimation.

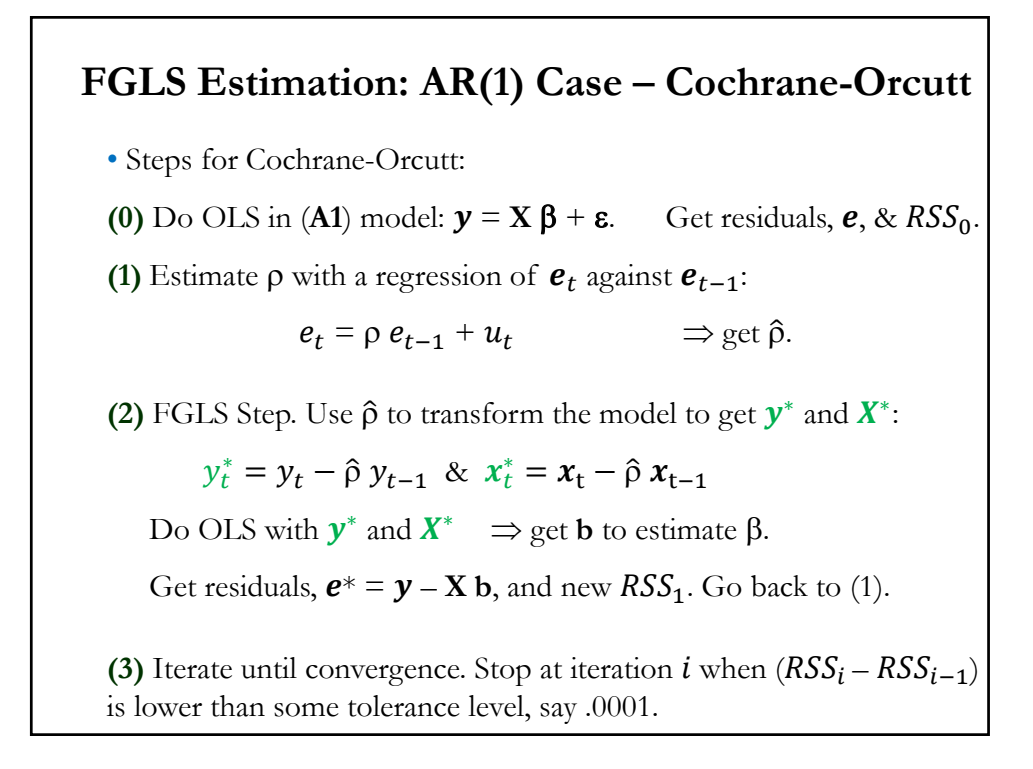

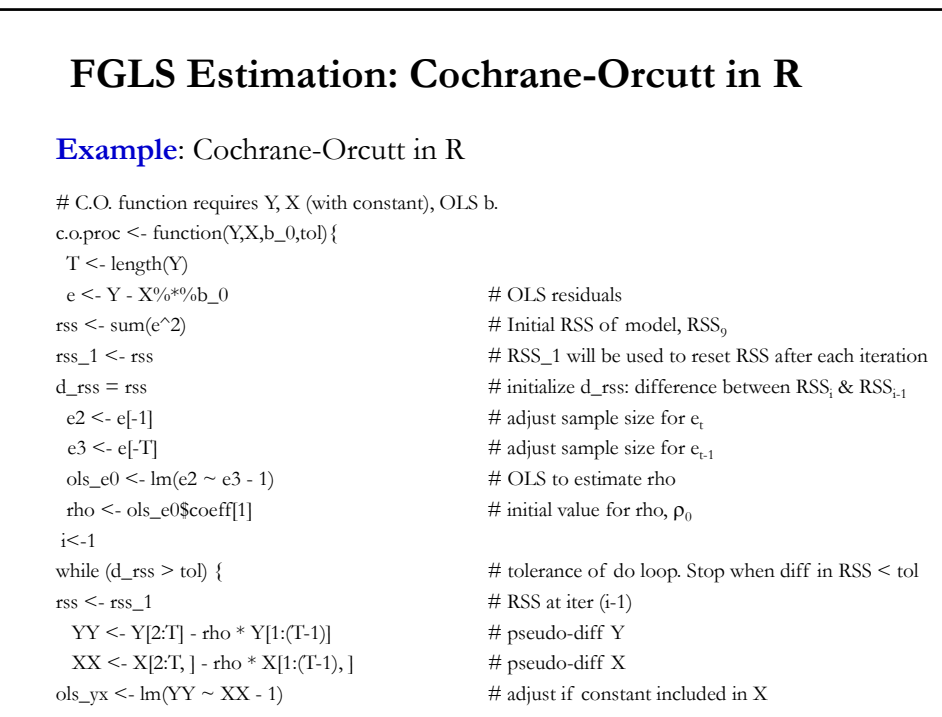

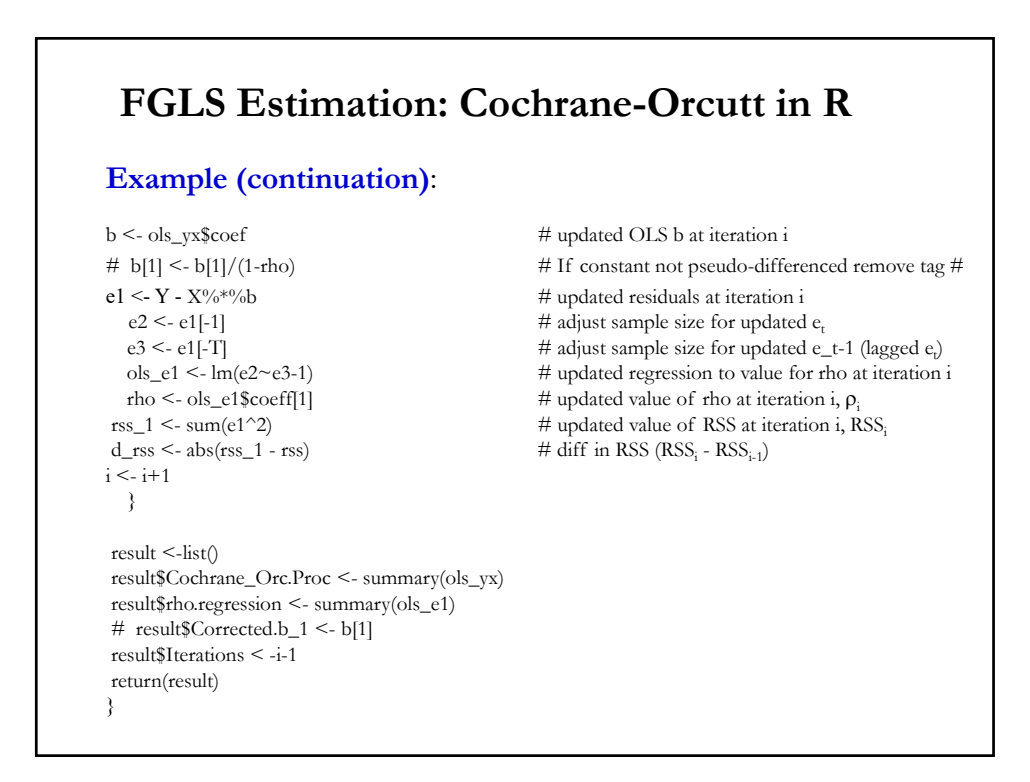

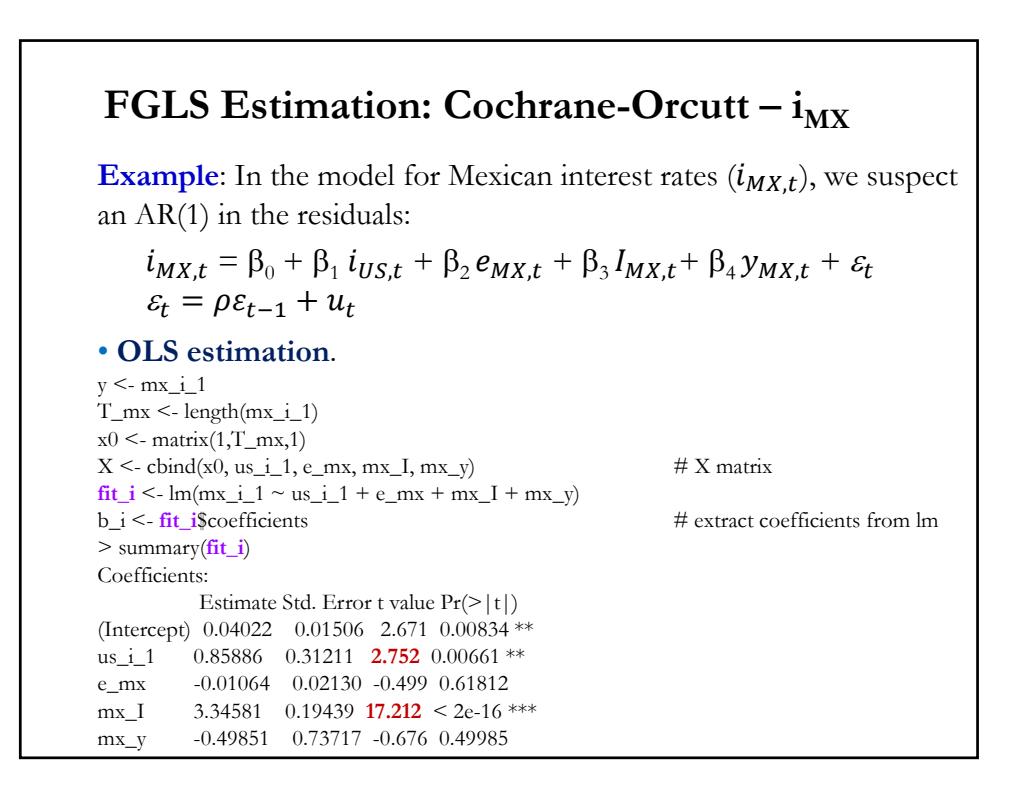

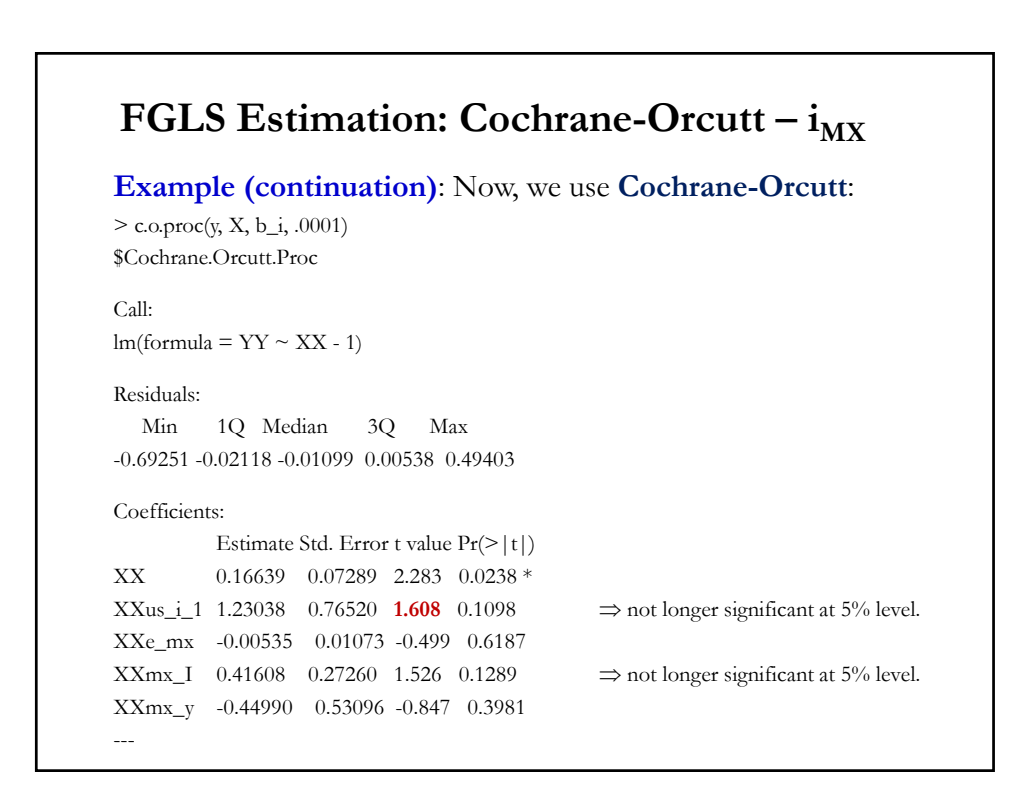

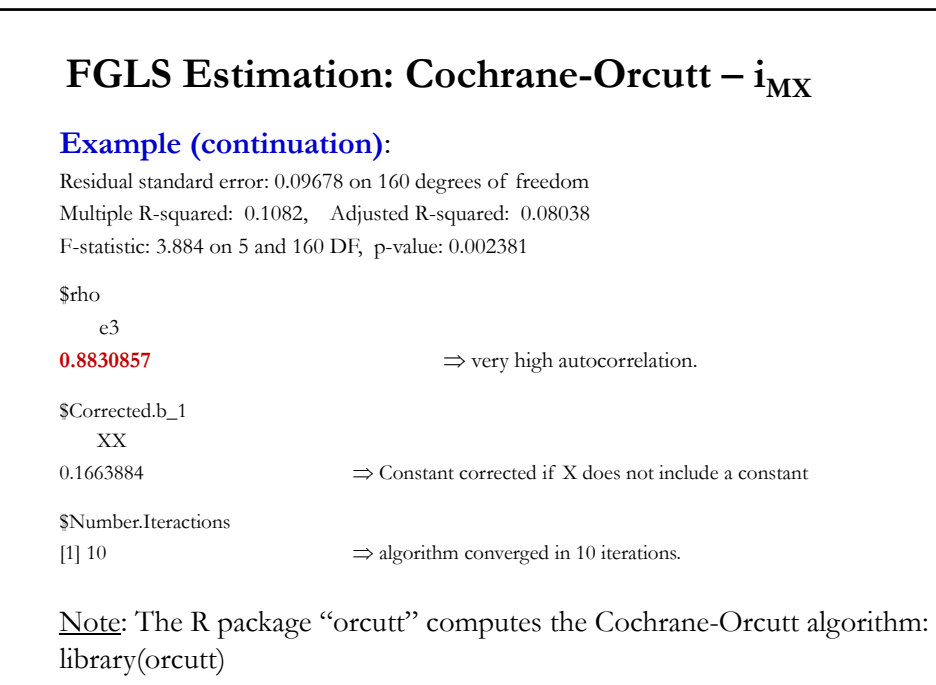

 $\text{cochrane}.\text{orcut}(\textbf{fit}\_i,\text{convergence}=8,\text{max.iter}=100)$ 

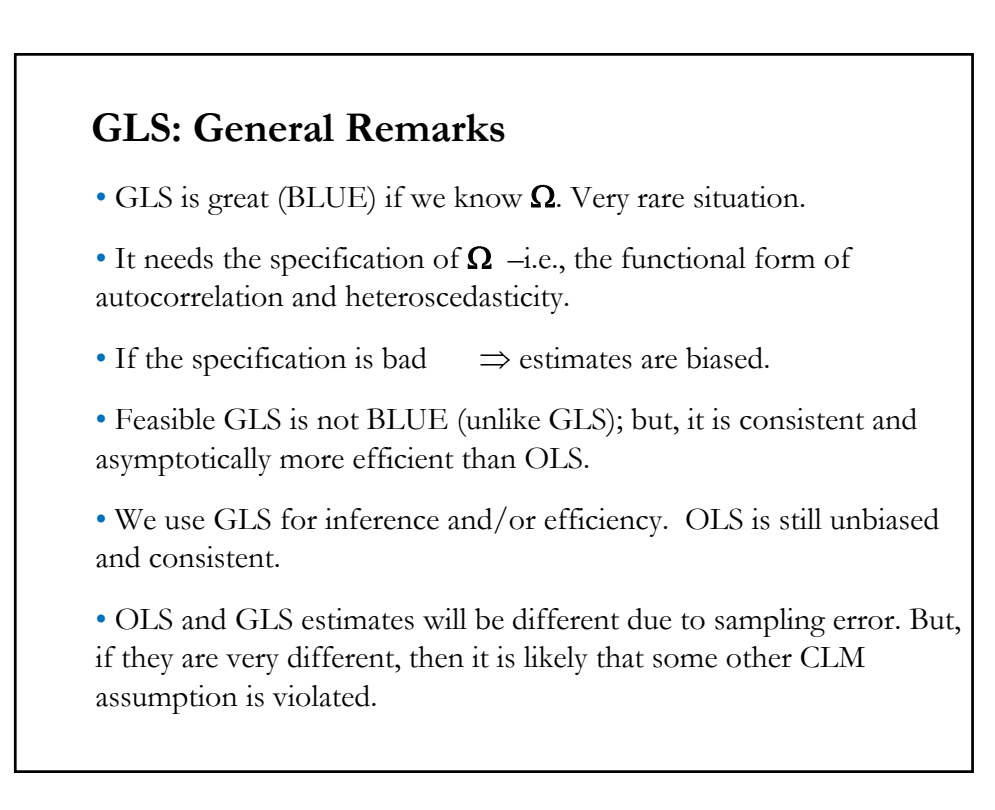

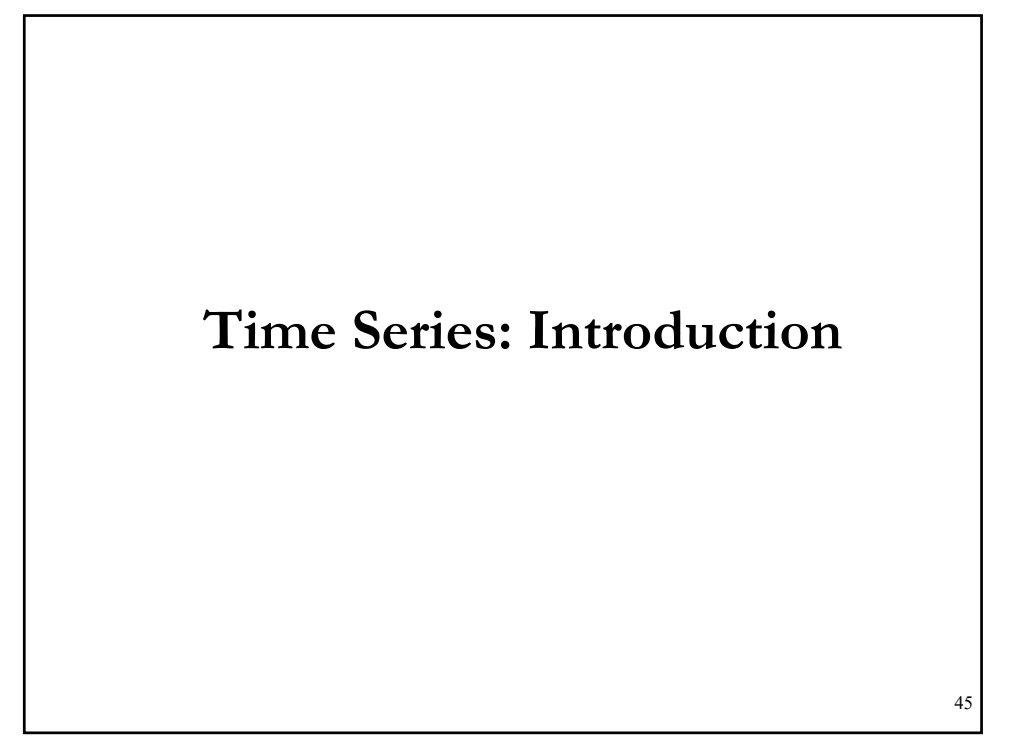

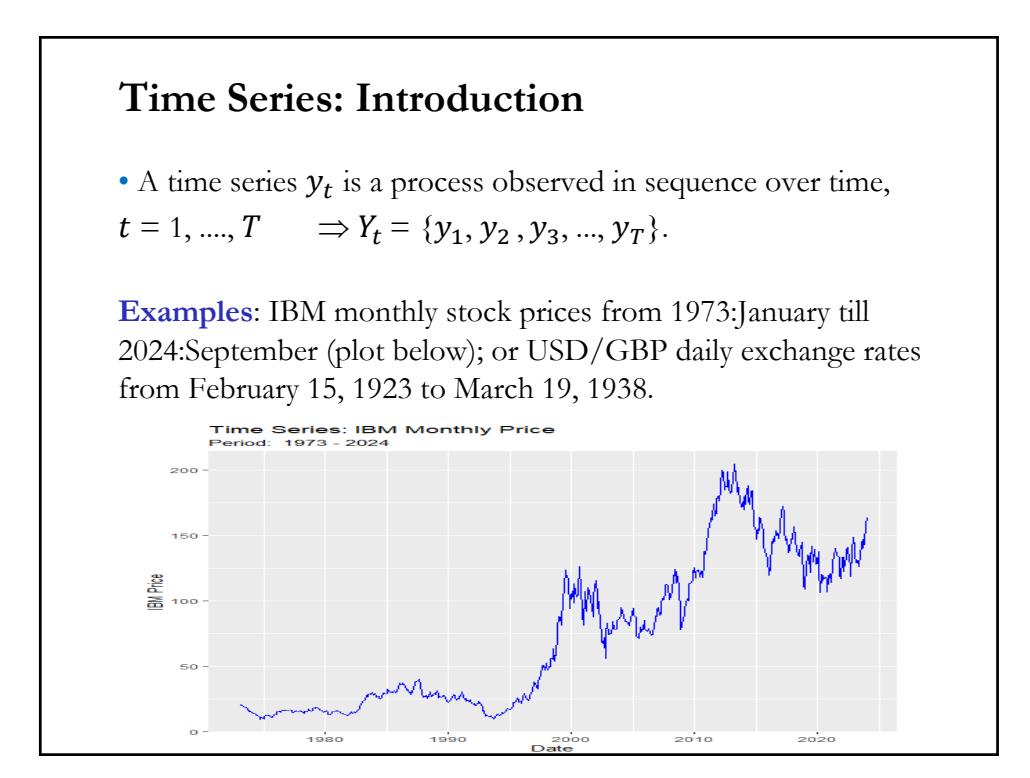

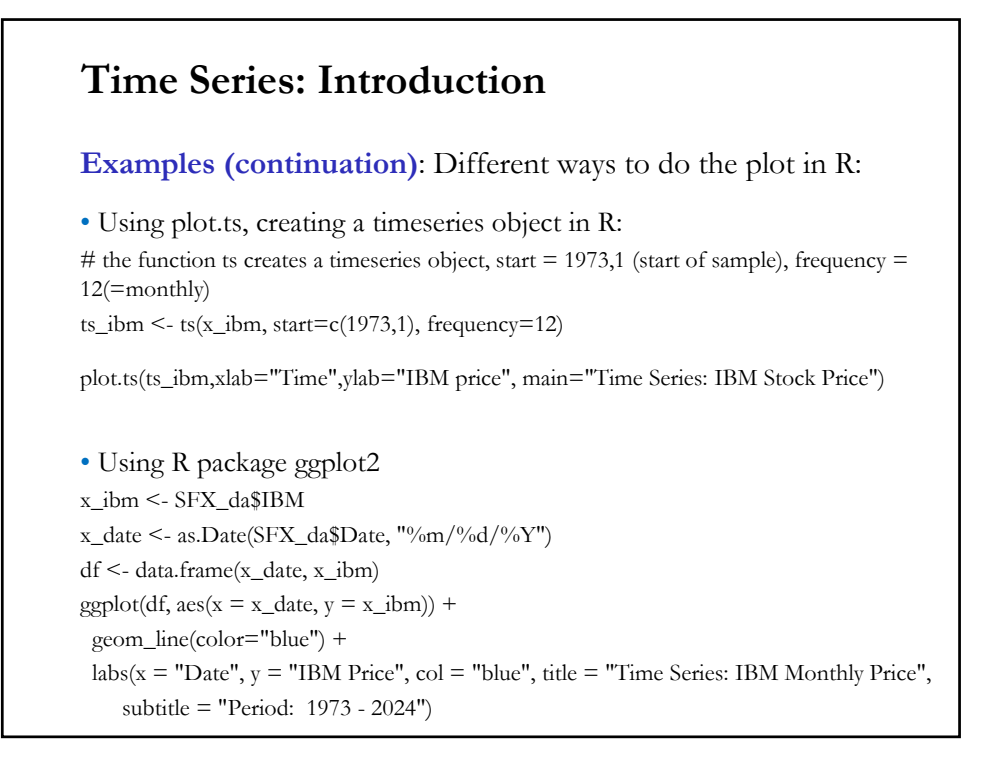

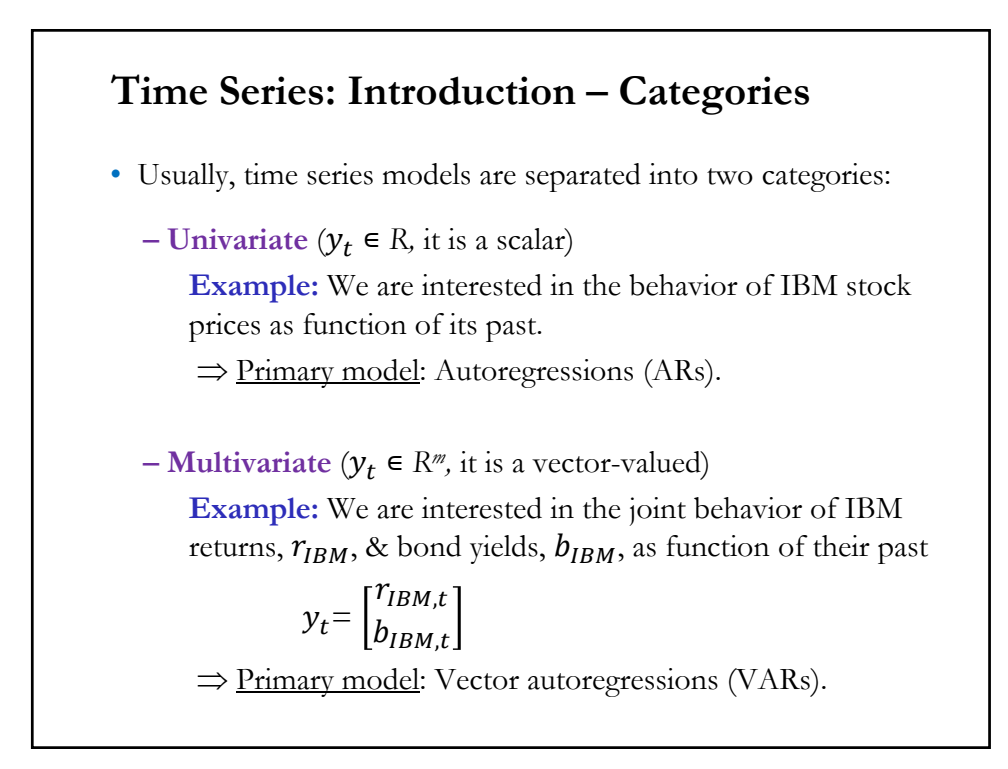

## **Time Series: Introduction – Dependence**

• Given the sequential nature of  $y_t$ , we expect  $y_t \& y_{t-1}$  to be dependent. This is the main feature of time series: **dependence**. It creates statistical problems.

• In classical statistics, we usually assume we observe several *i.i.d.*  realizations of  $y_t$ . We use  $\bar{y}$  to estimate the mean.

• With several independent realizations we are able to sample over the entire probability space and obtain a "good" –i.e., consistent or close to the population mean– estimator of the mean.

• But, if the samples are highly dependent, then it is likely that  $y_t$  is concentrated over a small part of the probability space. Then, the sample mean will not converge to the mean as the sample size grows.

#### **Time Series: Introduction – Dependence**

Technical note: With dependent observations, the classical results (based on LLN & CLT) are not to valid.

• We need new conditions in the DGP to make sure the sample moments (mean, variance, etc.) are good estimators population moments. The new assumptions and tools are needed: **stationarity**, **ergodicity**, CLT for martingale difference sequences (**MDS CLT**).

Roughly speaking, **stationarity** requires constant moments for  $y_t$ ; **ergodicity** requires that the dependence is short-lived, eventually  $y_t$ has only a small influence on  $y_{t+k}$ , when  $k$  is relatively large.

Ergodicity describes a situation where the expectation of a random variable can be replaced by the time series expectation.

## **Time Series: Introduction – Dependence**

An **MDS** is a discrete-time martingale with mean zero. In particular, its increments,  $\varepsilon_t$ 's, are uncorrelated with any function of the available dataset at time t. To these  $\epsilon_t$ 's we will apply a CLT.

• The amount of dependence in  $y_t$  determines the 'quality' of the estimator. There are several ways to measure the dependence. The most common measure: **Covariance**.

 $Cov(y_t, y_{t+k}) = E[(y_{t} - \mu)(y_{t+k} - \mu)]$ 

Note: When  $\mu = 0$ , then  $Cov(y_t, y_{t+k}) = E[y_t y_{t+k}]$ 

## **Time Series: Introduction – Forecasting**

• In a time series model, we describe how  $y_t$  depends on past  $y_t$ 's. That is, the information set is  $I_t = \{y_{t-1}, y_{t-2}, y_{t-3}, ... \}$ 

• The purpose of building a time series model: Forecasting.

• We estimate time series models to forecast out-of-sample. For example, the *l-step ahead* forecast:  $\hat{y}_{T+l} = E_t[y_{t+l} | I_t].$ 

Historical Note: In the 1970s it was found that very simple time series models out-forecasted very sophisticated (big) economic models.

This finding represented a big shock to the big multivariate models that were very popular then. It forced a re-evaluation of these big models.

## **Time Series: Introduction – White Noise**

• In general, we assume the error term,  $\varepsilon_t$ , is uncorrelated with everything, with mean 0 and constant variance,  $\sigma^2$ . We call a process like this a **white noise (WN) process**.

• We denote a WN process as

 $\varepsilon_t \sim \text{WN}(0, \sigma^2)$ 

• White noise is the basic building block of all time series. It can be written as simple function of a  $WN(0, 1)$  process:

 $z_t = \sigma u_t$ ,  $u_t \sim i.i.d.$  WN(0, 1)  $\Rightarrow z_t \sim$  WN(0,  $\sigma^2$ )

• The  $z_t$ 's are random shocks, with no dependence over time, representing unpredictable events. It represents a model of news.

#### **Time Series: Introduction – Conditionality**

• We make a key distinction: *Conditional* & *Unconditional* moments. In time series we model the conditional mean as a function of its past, for example in an AR(1) process, we have:

$$
y_t = \alpha + \beta y_{t-1} + \varepsilon_t.
$$

Then, the **conditional mean** forecast at time  $t$ , conditioning on information at time  $I_{t-1}$ , is:

$$
E_t[y_t | I_{t-1}] = E_t[y_t] = \alpha + \beta y_{t-1}
$$

Notice that the **unconditional mean**, μ, is given by:

$$
E[y_t] = \alpha + \beta E[y_{t-1}] = \frac{\alpha}{1 - \beta} = \mu = \text{constant} \qquad (\beta \neq 1)
$$

The conditional mean is time varying; the unconditional mean is not!

Key distinction: Conditional vs. Unconditional moments.

## **Time Series: Introduction – AR and MA models**

• Two popular models for  $E_t[y_t | I_t]$ :

 $-$  An **autoregressive** (AR) process models  $E_t[y_t | I_{t-1}]$  with lagged dependent variables:

$$
E_t[y_t|I_t] = f(y_{t-1}, y_{t-2}, y_{t-3}, \dots, y_{t-p})
$$

**Example:** AR(1) process,  $y_t = \alpha + \beta y_{t-1} + \varepsilon_t$ .

 $-$  A moving average (MA) process models  $E_t[y_t|I_t]$  with lagged errors,  $\varepsilon_t$ :

$$
E_t[y_t | I_t] = f(\varepsilon_{t-1}, \varepsilon_{t-2}, \varepsilon_{t-3}, \dots, \varepsilon_{t-q})
$$

**Example**: MA(1) process,  $y_t = \mu + \theta_1 \varepsilon_{t-1} + \varepsilon_t$ 

• There is a third model, **ARMA**, that combines lagged dependent variables and lagged errors.

#### **Time Series: Introduction – Forecasting (again)**

• We want to select an appropriate time series model to forecast  $y_t$ . In this class, we will use linear models, with choices:  $AR(p)$ ,  $MA(q)$ or  $ARMA(p, q)$ .

• Steps for forecasting:

- (1) Identify the appropriate model. That is, determine  $p$ ,  $q$ .
- (2) Estimate the model.
- (3) Test the model.
- (4) Forecast.

• In this lecture, we go over the statistical theory (stationarity, ergodicity), the main models (AR, MA & ARMA) and tools that will help us describe and identify a proper model.

#### **CLM Revisited: Time Series Implications**

• With autocorrelated data, we get dependent observations. For example, with autocorrelated errors:

 $\varepsilon_t = \rho \varepsilon_{t-1} + u_t$ ,

the independence assumption is violated. The LLN and the CLT cannot be easily applied in this context. We need new tools.

• We introduce the concepts of **stationarity** and **ergodicity***.* The ergodic theorem will give us a counterpart to the LLN.

To get asymptotic distributions, we also need a CLT for dependent variables, using new technical concepts: mixing and stationarity. Or we can rely on a new CLT: The *martingale difference sequence CLT*.

• We will not cover these technical points in detail.

#### **Time Series – Stationarity**

• Consider the joint probability distribution of the collection of RVs:

$$
F(y_{t_1}, y_{t_2}, \dots, y_{t_T}) = F(Y_{t_1} \le y_{t_1}, Y_{t_2} \le y_{t_2}, \dots, Y_{t_T} \le y_{t_T})
$$

To do statistical analysis with dependent observations, we need extra assumptions. We need some form of invariance on the structure of the time series.

If the distribution  $F$  is changing with every observation, estimation and inference become very difficult.

• Stationarity is an invariant property: The statistical characteristics of the time series do not change over time.

• There different definitions of stationarity, they differ in how strong is the invariance of the distribution over time.

• We say that a process is **stationary** of  $1^{st}$  *order* if  $F(y_{t_1}) = F(y_{t_1+k})$  for any  $t_1$ , *k*  $2^{nd}$  *order* if  $F(y_{t_1}, y_{t_2}) = F(y_{t_1+k}, y_{t_2+k})$  for any  $t_1, t_2, k$  $N^{th}$ -order if  $F(y_{t_1},..., y_{t_T}) = F(y_{t_{1+k}},..., y_{t_{T+k}})$  for any  $t_1,..., t_T$ ,  $k$ • *N<sup>th</sup>-order* stationarity is a strong assumption (& difficult to verify in practice). *2nd order* (weak) stationarity is weaker. **Weak stationarity** only considers means & covariances (easier to verify in practice). • Moments describe a distribution. We calculate moments as usual:  $E[Y_t] = \mu$  $Var(Y_t) = \sigma^2 = E[(Y_t - \mu)^2]$  $Cov(Y_{t_1}, Y_{t_2}) = E[(Y_{t_1} - \mu)(Y_{t_2} - \mu)] = \gamma(t_1 - t_2)$ **Time Series – Stationarity** 

#### **Time Series – Stationarity & Autocovariances**

• Cov( $Y_{t_1}, Y_{t_2}$ ) =  $\gamma(t_1 - t_2)$  is called the **auto-covariance function**. It measures how  $y_t$ , measured at time  $t_1$ , and  $y_t$ , measured at time  $t_2$ , covary.

<u>Notes</u>:  $γ(t_1 - t_2)$  is a function of  $k = t_1 - t_2$  $γ(0)$  is the variance.

• The autocovariance function is symmetric. That is,  $\gamma(t_1 - t_2) = \text{Cov}(Y_{t_1}, Y_{t_2}) = \text{Cov}(Y_{t_2}, Y_{t_1}) = \gamma(t_2 - t_1)$  $\Rightarrow$   $v(k) = v(-k)$ 

• Autocovariances are unit dependent. We have different values if we calculate the autocovariance for IBM returns in % or in decimal terms.

Remark: The autocovariance measures the (linear) dependence between two  $Y_t$ 's separated by  $k$  periods.

## **Time Series – Stationarity & Autocorrelations**

• From the autocovariances, we derive the **autocorrelations**: Corr $(Y_{t_1}, Y_{t_2}) = \rho(Y_{t_1}, Y_{t_2}) = \frac{\gamma(t_1 - t_2)}{\sigma_{t_1} \sigma_{t_2}}$  $=\frac{\gamma(t_1 - t_2)}{\gamma(0)}$ the last step takes assumes:  $\sigma_{t_1} = \sigma_{t_2} = \sqrt{\gamma(0)}$ 

• Corr $(Y_{t_1}, Y_{t_2}) = \rho(Y_{t_1}, Y_{t_2})$  is called the **auto-correlation function** (ACF), –think of it as a function of  $k = t_2 - t_1$ . The ACF is also symmetric.

• Unlike autocovoriances, autocorrelations are not unit dependent. It is easier to compare dependencies across different time series.

• Stationarity requires all these moments to be independent of time. If the moments are time dependent, we say the series is **non-stationary***.*

**Time Series – Stationarity & Constant Moments**  • For a strictly stationary process (constant moments), we need:  $\mu_t = \mu$  $\sigma_t = \sigma$ because  $F(y_{t_1}) = F(y_{t_{1+k}}) \Rightarrow \mu_{t_1} = \mu_{t_{1+k}} = \mu$  $\sigma_{t_1} = \sigma_{t_{1+k}} = \sigma$ Then,  $F(y_{t_1}, y_{t_2}) = F(y_{t_1+k}, y_{t_2+k}) \Rightarrow \text{Cov}(y_{t_1}, y_{t_2}) = \text{Cov}(y_{t_1+k}, y_{t_2+k})$  $\Rightarrow$   $\rho(t_1, t_2) = \rho(t_1 + k, t_2 + k)$ Let  $t_1 = t - k$  &  $t_2 = t$  $\Rightarrow \rho(t_1, t_2) = \rho(t - k, t) = \rho(t, t - k) = \rho(k) = \rho_k$ The correlation between any two RVs depends on the time difference. Given the symmetry, we have  $\rho(k) = \rho(-k)$ .

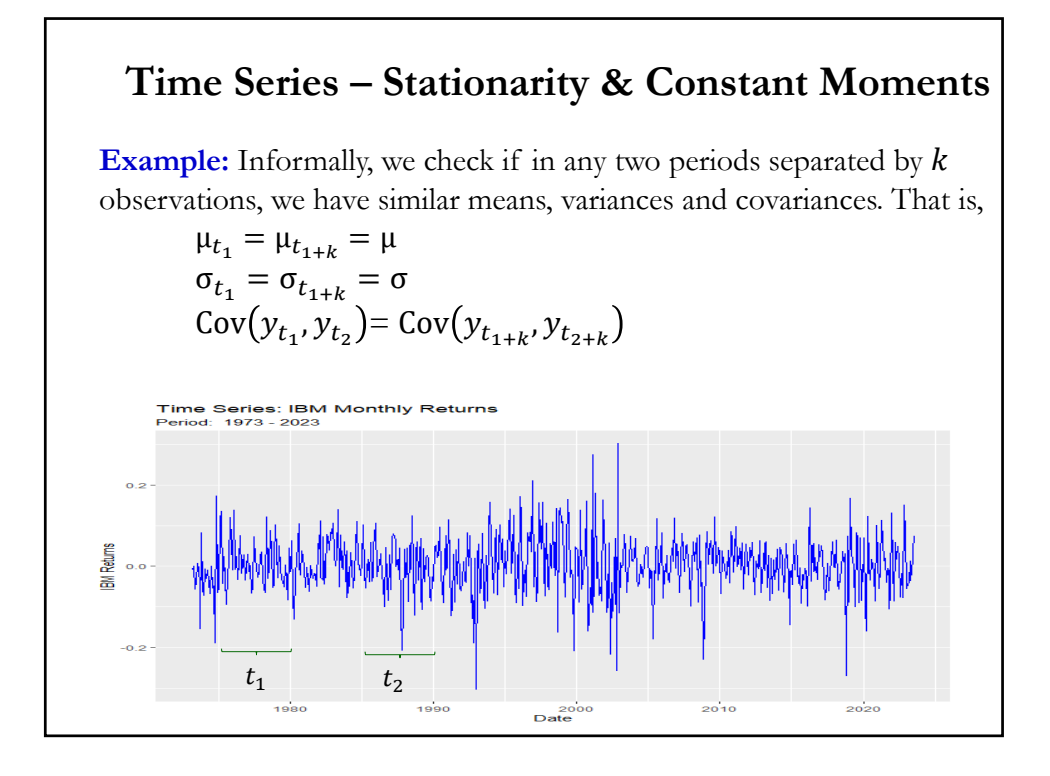

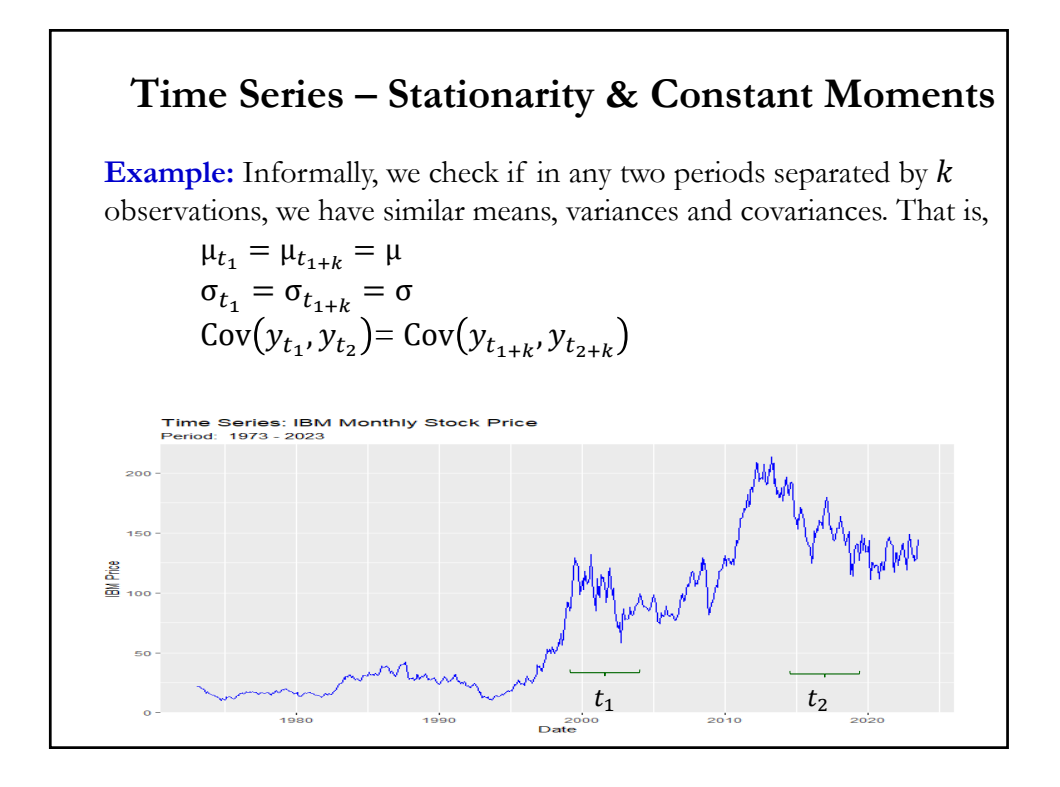

# **Time Series – Weak Stationary**  • A **Covariance stationary** process (or *2nd -order weakly stationary*) has: - constant mean, μ - constant variance,  $\sigma^2$ - covariance depends on time difference, k, between two RVs,  $\gamma(k)$ That is,  $Z_t$  is covariance stationary if:  $E(Z_t) =$ constant = μ  $Var(Z_t) = \text{constant} = \sigma^2$  $Cov(Z_{t_1}, Z_{t_2}) = E[(Z_{t_1} - \mu_{t_1})(Z_{t_2} - \mu_{t_2})] = \gamma(k = t_1 - t_2)$ Remark: Covariance stationarity is only concerned with the covariance of a process, only the mean, variance and covariance are time-invariant.

# **Example:** Assume  $y_t$  follows an AR(1) process:  $y_t = \phi y_{t-1} + \varepsilon_t$ , with  $\varepsilon_t \sim \text{WN}(0, \sigma^2)$ . **• Mean** Taking expectations on both side:  $E[y_t] = \phi E[y_{t-1}] + E[\varepsilon_t]$  $\mu = \phi \mu + 0$ E[  $y_t$  ] =  $\mu$  = 0 (assuming  $\phi \neq 1$ ) **• Variance** Applying the variance on both side:  $Var[y_t] = \gamma(0) = \phi^2 Var[y_{t-1}] + Var[\varepsilon_t]$  $γ(0) = φ<sup>2</sup> γ(0) + σ<sup>2</sup>$  $\gamma(0) = \frac{\sigma^2}{1-\phi^2}$ (assuming  $|\phi| < 1$ ) **Time Series – Stationarity: Example**

## **Example (continuation):**  $y_t = \phi y_{t-1} + \varepsilon_t$ ,  $\varepsilon_t \sim \text{WN}(0, \sigma^2)$ **• Covariance**  $\gamma(1) = \text{Cov}[y_t, y_{t-1}] = \text{E}[y_t \ y_{t-1}] = \text{E}[(\phi \ y_{t-1} + \varepsilon_t) \ y_{t-1}]$  $= \phi \mathop{\rm E}[y_{t-1} y_{t-1}] + \mathop{\rm E}[ \varepsilon_t y_{t-1}]$  $= \phi \, E[y_{t-1}^2]$  $= \phi \text{Var}[y_{t-1}^2]$  $= \phi \gamma(0)$  $\gamma(2) = \text{Cov}[y_t, y_{t-2}] = \text{E}[y_t \ y_{t-2}] = \text{E}[(\phi \ y_{t-1} + \varepsilon_t) \ y_{t-2}]$  $= \phi \mathbb{E}[y_{t-1} y_{t-2}]$  $= \phi \text{Cov}[y_t, y_{t-1}]$  $= \phi \gamma(1)$  $= \phi^2 \gamma(0)$  $\vdots$  $\gamma(k) = \text{Cov}[y_t, y_{t-k}] = \phi^k \gamma(0)$ **Time Series – Stationarity: Example**

# **Example (continuation):**  $y_t = \phi y_{t-1} + \varepsilon_t$ ,  $\varepsilon_t \sim \text{WN}(0, \sigma^2)$ **• Covariance**  $\gamma(k) = \text{Cov}[y_t, y_{t-k}] = \phi^k \gamma(0)$  $\Rightarrow$  If  $|\phi|$  < 1,  $y_t$  process is covariance stationary: mean, variance, and covariance are constant. Remark: To establish stationarity, we need to impose conditions on the AR parameters. (Conditions are not needed for MA processes.) Note: From the autocovariance function, we derive ACF:  $\rho(k) = \frac{\gamma(k)}{\gamma(0)} = \frac{\phi^k \gamma(0)}{\gamma(0)} = \phi^k$ If  $|\phi|$  < 1, autocovariance function & ACF show exponential decay. **Time Series – Stationarity: Example**

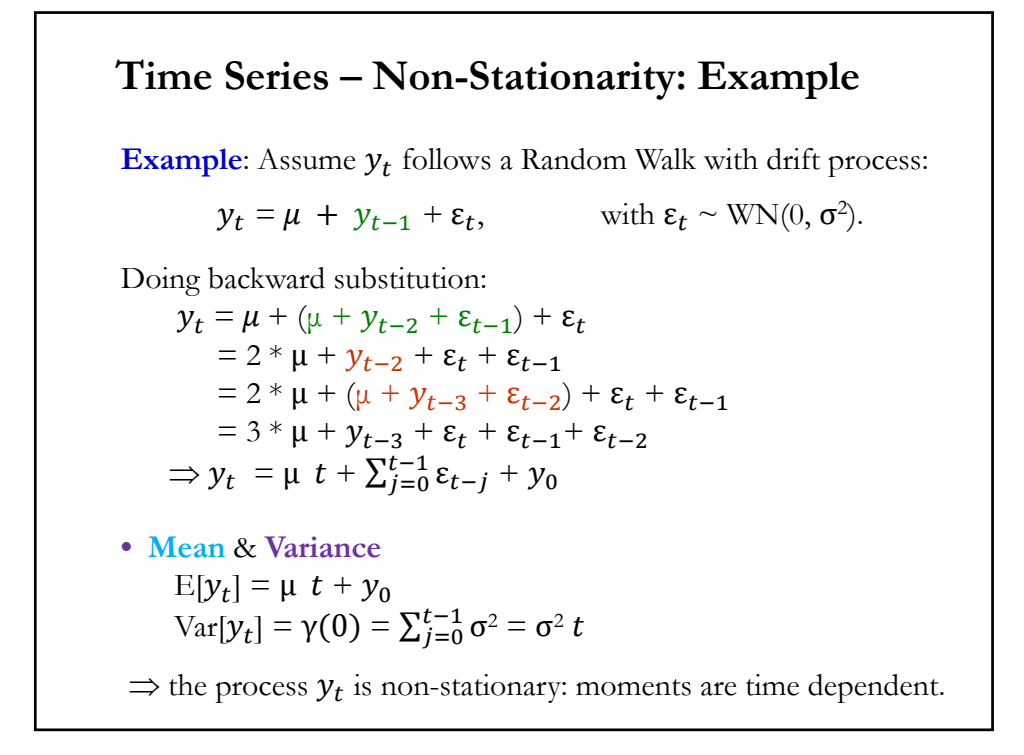

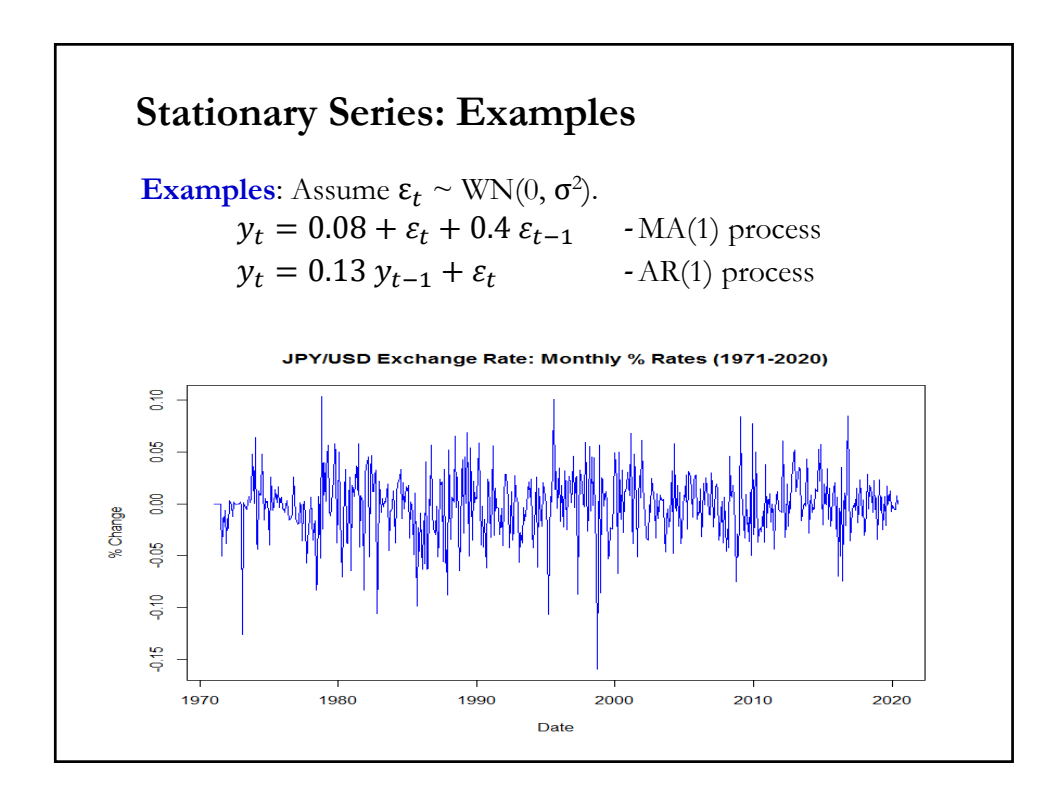

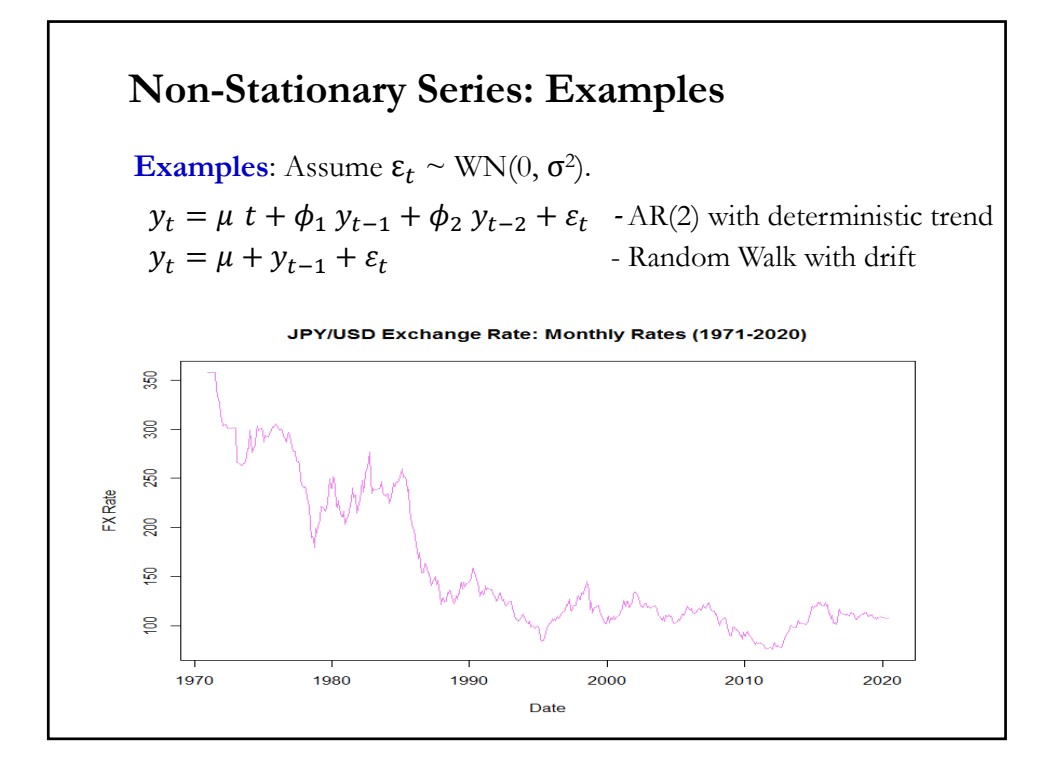

## **Time Series – Stationarity: Remarks**

• Main characteristic of time series: Observations are **dependent**.

• To analyze time series, however, we need to assume that some features of the series are not changing. If we have non-stationary series (say, mean or variance are changing with each observation), it is not possible to make inferences.

• Stationarity is an invariant property: the statistical characteristics of the time series do not vary over time.

• If IBM is weak stationary, then, the returns of IBM may change month to month or year to year, but the average return and the variance in two equal-length time intervals will be more or less the same.